# Modell zur Simulation elastisch-plastischer Biegeverformungen für technologische Bearbeitungsprozesse

# W. Guericke

Die Integration mechanisch-elektronischer Systeme ist eine allgemeingültige Voraussetzung für neue Fortschritte in der Technik. In der Umformtechnik metallischer Werkstoffe sind dafür genügend genaue Prozeßmodelle der industriell nutzbaren Umformprozesse erforderlich. Zur "intelligenten" Prozeßführung im online Betrieb müssen daraus echtzeitfähige Prozeßmodelle, sogenannte technologische Regelkreise, entwickelt werden. Die Aufgabe beinhaltet, für eine automatisierte Prozeßführung des Richtens von gewalzten Langprodukten, z. B. Eisenbahnschienen, die bisher fehlenden Prozeßmodelle aufzustellen. Die nachstehend dargelegten wissenschaftlichen Arbeiten erbrachten ein Prozeßmodell für technologische Verfahren, die es ermöglichen, mittels zyklischer elastisch-plastischer Verformungen die Qualität gewalzter Langprodukte hinsichtlich Geradheit und Eigenspannungszustand zu verbessern. Zur mathematischen Beschreibung zyklischer Wechselbiegeprozesse an den Langprodukten werden die unterschiedlichen Querschnitte in gerasterte Flächenelemente aufgeteilt und auf eine dünne Querschnittsscheibe übertragen. Die Querschnittsscheibe wird, während sie die Maschine durchläuft, schrittweise beobachtet. Dem zu diesem Zweck in Turbo Pascal geschriebenen Programm liegt ein numerisches zweidimensionales Einkoordinaten— Berechnungsmodell zugrunde. Es ist auf PC lauffähig. Es berechnet die Verformungen in der Scheibe und die sich daraus ergebenden Spannungen, Kräfte und Momente sowie die Eigenspannungen. Ein Unterprogramm berechnet die Reaktionskräfte und die erforderlichen Antriebsdrehmomente der Maschine.

# Einleitung

Metallische Halbzeuge, wie Bleche, Bänder, Träger, Profile, Schienen usw. werden mittels verschiedener technologischer Prozesse zur Veredelung und zur Weiterverarbeitung elastisch—plastisch verformt. Die bekanntesten Prozesse dieser Art sind das Richten, das Verseilen und das Profilieren. Dabei können verfahrensbedingt Eigenspannungen entstehen, die die Festigkeit mindern und auch Spannungskorrosion begünstigen.

Als Quelle für die ungünstigen Eigenspannungen, z. B. in Schienen, hat schon Meier (1986) den Richtprozeß erkannt. Die Ursachen fiir den typischen Eigenspannungszustand in Eisenbalmschienen infolge des Richtprozesses (s. Bild 1) konnten bisher auch mittels der FEM (Wunderlich u.a., 1991) nicht schlüssig geklärt werden. Die dem Verfasser bekarmten FEM-Programme beruhen auf der Berechnung von statischelastischen Gleichgewichtszuständen zwischen äußeren auf ein Werkstück wirkenden Belastungen und den inneren Spannungen. Beim vorliegend zu beschreibenden Prozeß sind nicht die Kräfte die primären Belastungsgrößen, sondern die Verformungsgrößen, die mittels der Werkzeugzustellung vorgegeben werden. Die auf die Werkzeuge wirkenden Kräfte sind demnach als sekimdäre Erscheinungen zu betrachten. Am Institut fiir Maschinen- und Antriebstechnik (lMAT) an der Otto-von-Guericke-Universität wurde ein Programm entwickelt, das elastisch-plastische Verformungsprozesse, wie z. B. das Richten von Eisenbahnschienen, die bisher vorwiegend empirisch betrieben wurden, zu automatisieren. Die derzeit laufenden Forschungsarbeiten auf diesem Gebiet am IMAT sind in den DFG-Forschungsschwerpunkt "Integration elektrischer Antriebe" eingebunden. Die aktuelle Aufgabe ist, das Prozeßsimulationsmodell nach Bild 2 in ein Echtzeit-Simulationsmodell (s. Bild 3) zu überführen, so daß zukünftig die Steuerung des Prozeßverlaufs über die Anstelltriebe der Maschine möglich wird (s. Bild 4).

Die nachfolgenden Darlegungen beschränken sich auf das Modul 2 nach Bild 2. Es handelt sich um ein numerisches 2DlK-Berechnungsmodell, mit dem elastisch-plastische Biege/Streck-Verformungsprozesse simuliert werden können.

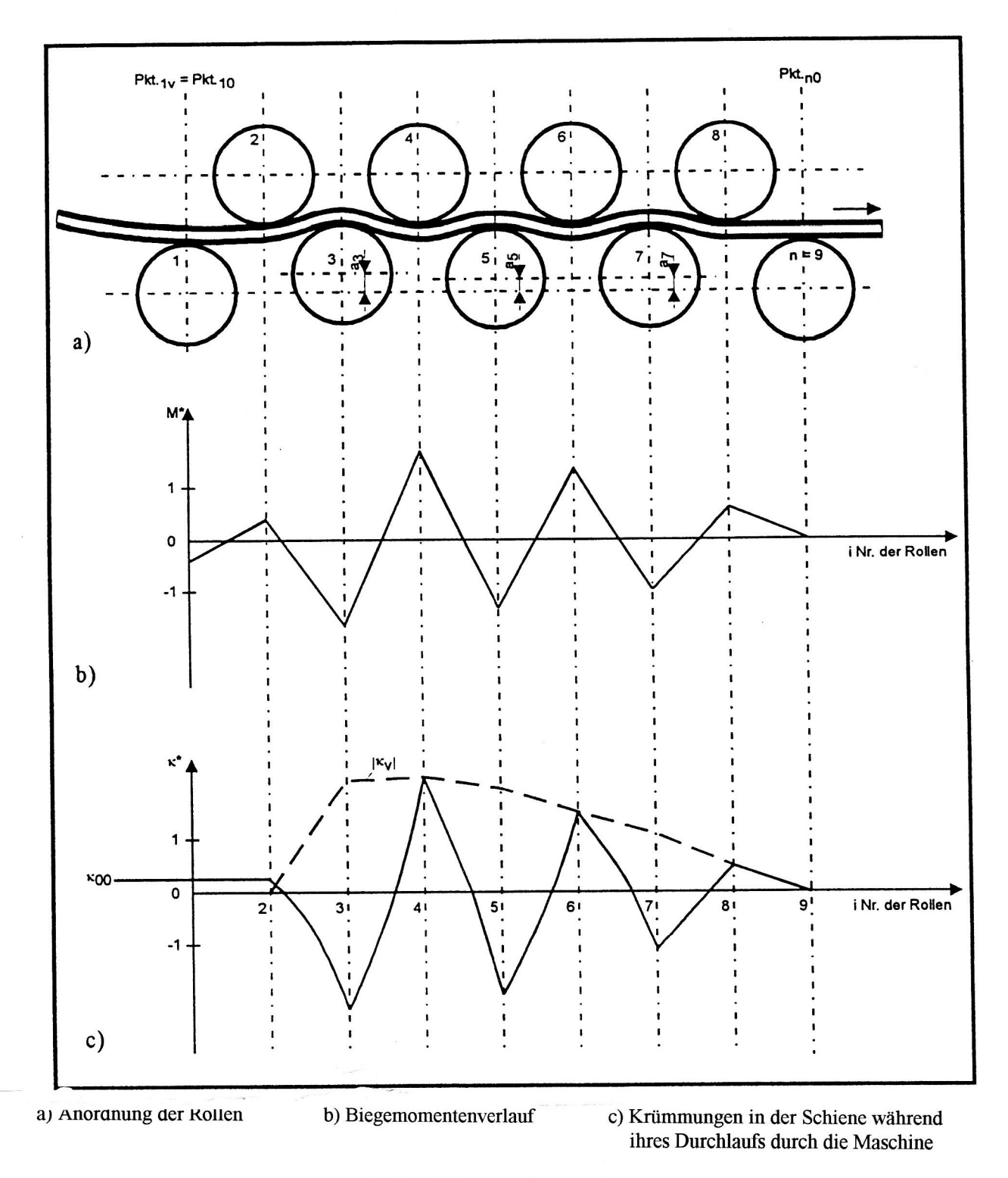

Bild l. Schienenrichtmaschine

#### $\mathbf{2}$ Zielstellung und Lösungsweg für das Prozeßsimulationsmodell

# 2.1 Zielstellung

Mit dem Modell sollen die mechanischen Wirkungen untersucht werden, die entstehen, wenn rotierende Werkzeuge einer Schiene, einem Profil oder einem Streifen, nachfolgend kurz Stab genannt, über der Länge kontinuierlich bzw. durchlaufend definierte Krümmungen aufprägen (s. Bilder u. 2). Das Bild zeigt eine  $k$ <sup>1</sup> kalibrierte Rolle zum zwangsweisen Biegen um die  $\pi_n$  Tiense. Die rotierenden Werkzeuge, die Rollen, sind

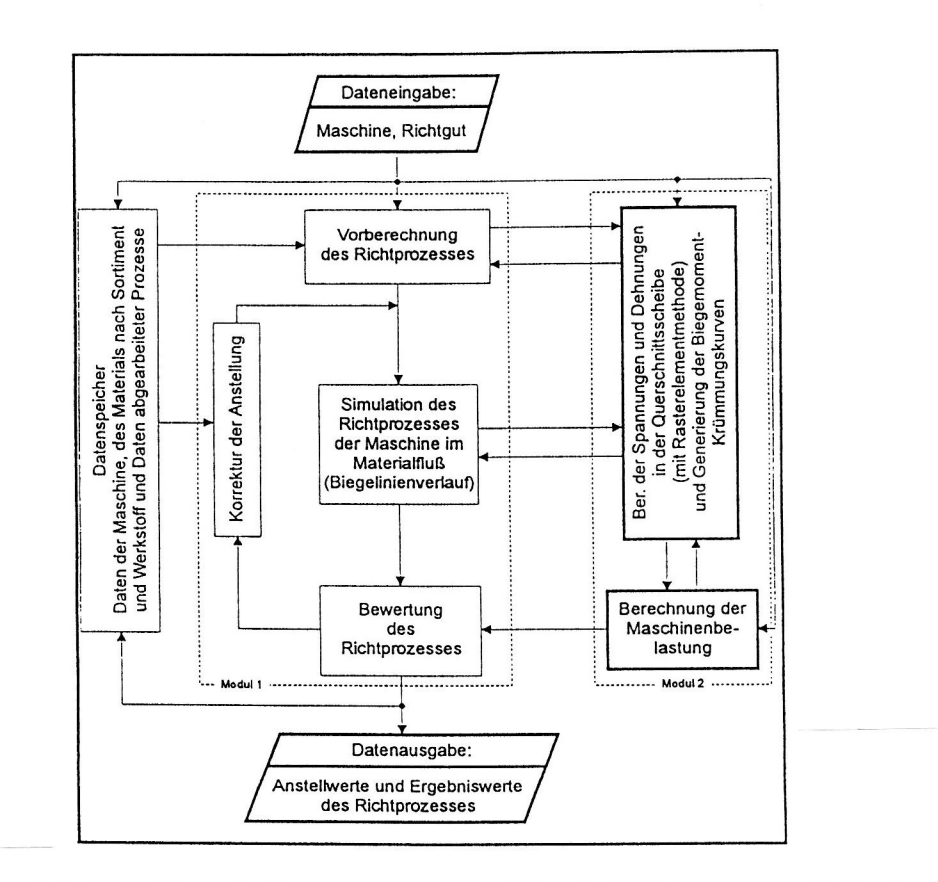

Bild 2. Schematische Darstellung des Programms zur Simulation des Richtprozesses z. B. für eine Maschine nach Bild 1.

in einer Maschine oder in einer Vorrichtung verstellbar, bzw. anstellbar angeordnet, um die Größe der aufzuprägenden Krümmung einstellen zu können. Bei diesem Prozeß kann es sich um eine einmalige Biegung, um stufenweise Biegungen gleichbleibender Richtung oder um zyklische Biegungen mit oder ohne Zugüberlagerung handeln. Die Richtung der Biegeachse und die Größe der aufgeprägten Biegung ist abhängig von der Anordnung, der Anstellung und Kalibrierung der biegewirksamen Rollen der Maschine. Als mechanische Wirkungen sind Spannungen und Verformungen über der Querschnittsfläche, die hervorgerufenen Biegemomente und die sekundär erzeugten Eigenspannungen im Stab sowie die Kräfte und Drehmomente an den Rollen zu verstehen.

# 2.2 Lösungsweg für die Beschreibung des Prozeßverlaufs

Dem hier vorgestellten Modell liegt der Gedanke zugrunde, eine ausgewählte dünne Querschnittsscheibe des Stabs während ihres Durchlaufs durch die Maschine zu beobachten (s. Bilder 1 und 7). Den Zustand der Querschnittsscheibe am Einlauf der Maschine bis zum Auflaufpunkt Pkt<sub>1y</sub> = Pkt<sub>10</sub> an der Rolle 1, gilt es als Anfangszustand für den nachfolgenden Prozeß in der Maschine zu erfassen. Der Anfangszustand der zu beobachtenden Querschnittsscheibe ergibt sich aus zwei maßgeblichen Erscheinungen, aus seiner Krümmung  $K_{10}$  und aus seinem Eigenspannungszustand über den Querschnitt. Der Anfangszustand resultiert aus anderen der Maschine vorgelagerten technologischen Prozessen, wie z. B. Walzen und Abkühlung.

Die Bearbeitung des Stabs erstreckt sich gemäß Bild 1 vom Eintritt in die Maschine bei Pkt<sub>10</sub> bis zum Auslauf am Punkt Pkt<sub>n0</sub>. Der gesamte Richtprozeß in einer Rollenrichtmaschine besteht aus Wechselbiegungen mit abnehmender Amplitude (s. Bild 1). Nach dem Vorbiegebereich folgt der Richtbereich in der Maschine (s. Bild 8) (Guericke, 1980). Die Querschnittsscheibe durchläuft n-2 Biegungen in wechselnder Richtung.

Jede der n-2 Biegungen, bestehend aus dem Belastungs- und dem nachfolgenden Entlastungsvorgang, ist als eine Prozeßstufe zu werten. Der Einflußbereich einer biegewirksamen Rolle ist durch die von ihr verursachte Biegemomentfläche festgelegt. Einer aktiven Biegerolle i kann demgemäß ein Einflußbereich von  $Pkt_{(i-1)0}$  bis  $Pkt_{i0}$  zuerkannt werden (s. Bild 9).

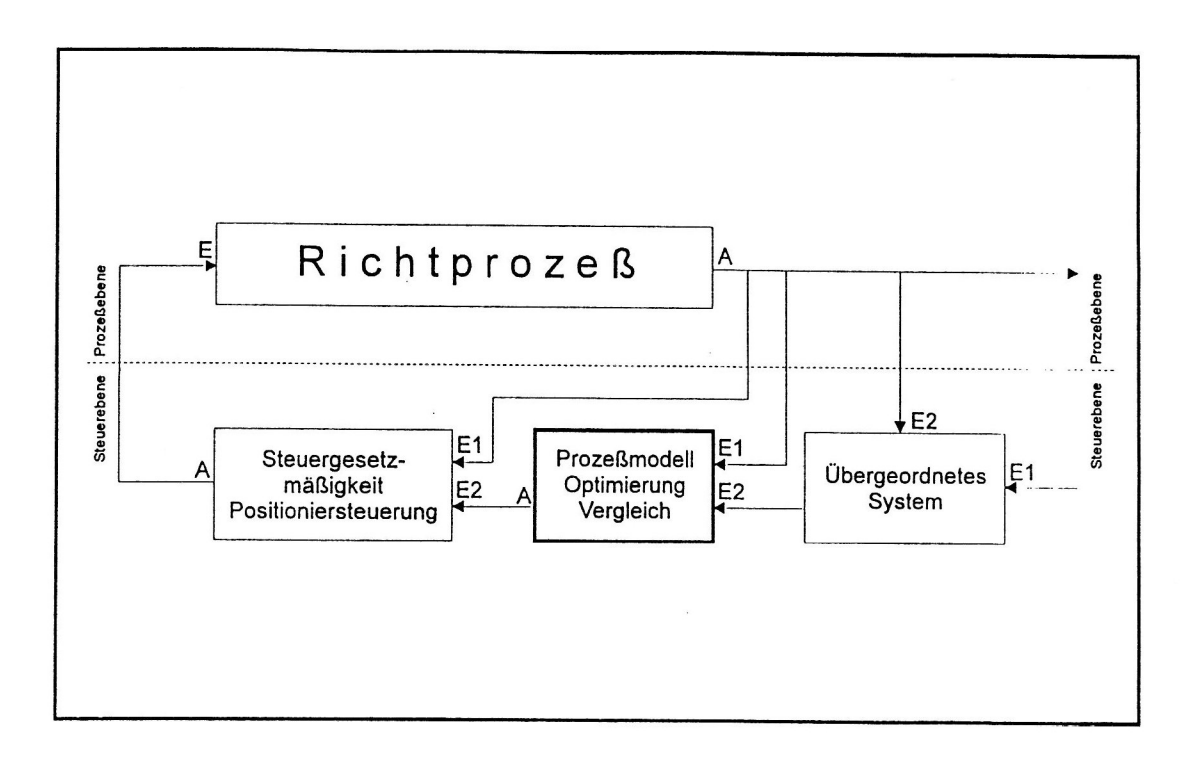

Bild 3. Schema eines Echtzeit-Simulationsmodells zur Steuerung des Richtprozesses

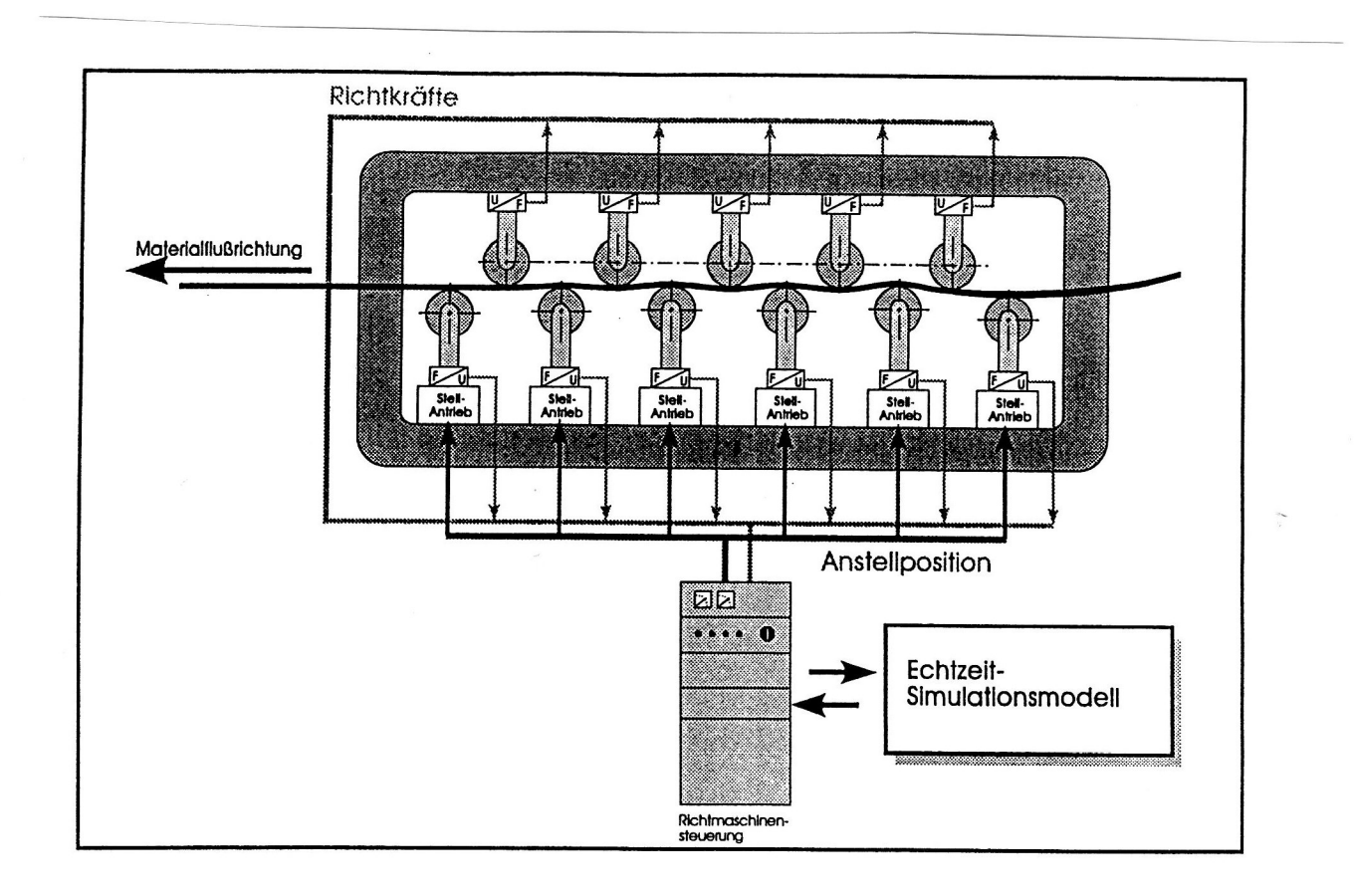

# Bild 4. Automatisierung einer Richtmaschine mit Hilfe eines prozeßgeführten Echtzeit-Simulationsmodells

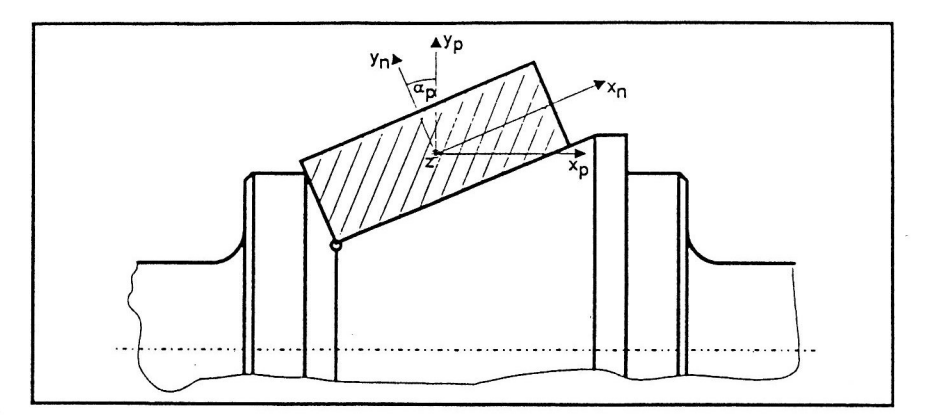

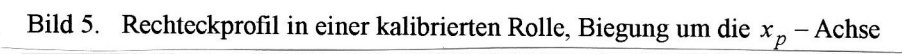

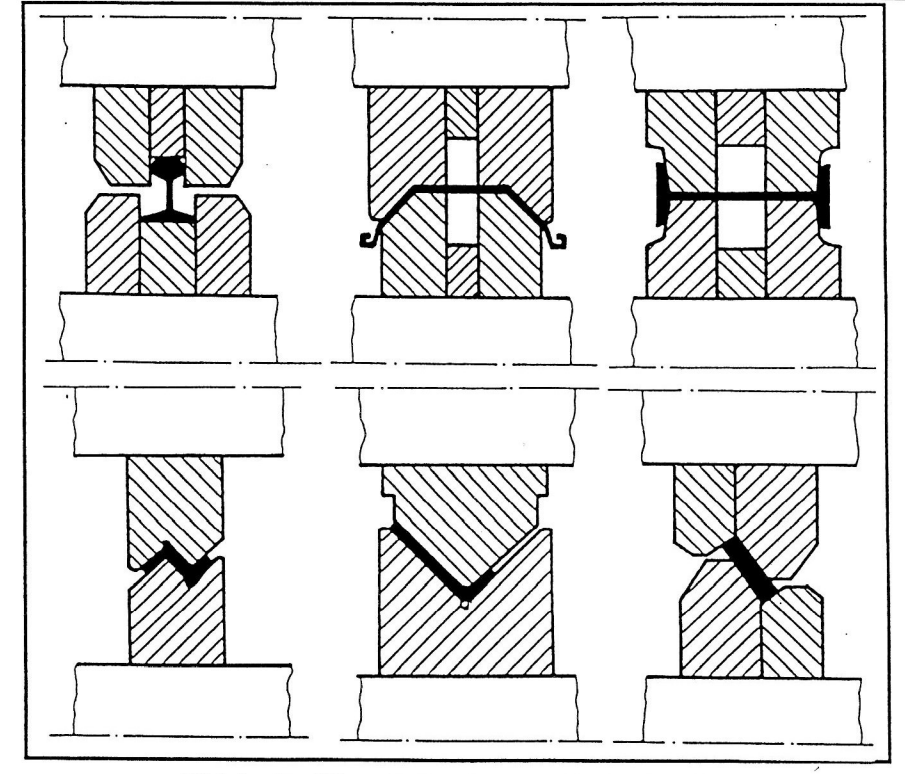

Bild 6. Profilierte Rollen für verschiedene Profile

| Lfd.<br>Nr.    | Größe                                          | Symbol          | allgemei-<br>ner Wert                         | Wert für<br>Rechteck                            | bezogene<br>Größe                                     |
|----------------|------------------------------------------------|-----------------|-----------------------------------------------|-------------------------------------------------|-------------------------------------------------------|
| $\mathbf{1}$   | Spannung $\sigma = \sigma$                     | $\sigma$ s      | $E\varepsilon_{s}$                            | $\sigma_{\rm s}$                                | $\sigma^* = \sigma / \sigma_s$                        |
| $\overline{2}$ | Dehnung $\varepsilon = \varepsilon$ .          | $\epsilon_{s}$  | $\frac{\sigma_s}{E}$                          | $\epsilon$                                      | $\epsilon^* = \epsilon / \epsilon_s$                  |
| 3              | Krümmung $\kappa = \kappa_x$                   | κs              | $\boldsymbol{\epsilon}_{\text{s}}$<br>У,      | $2\varepsilon s$<br>h                           | $\kappa^* = \kappa / \kappa_s$                        |
| $\overline{4}$ | Biegemoment $M = M$ .                          | $M_s$           | $W_{\sigma s}$                                | bh <sup>2</sup><br>$\sigma^2$<br>$\overline{6}$ | $\underline{\mathsf{M}}$<br>M <sup>*</sup><br>$M_{s}$ |
| 5              | Biegearbeit dW an einer<br>Querschnittsscheibe | dW <sub>s</sub> | $\frac{1}{2}M_s$ <sub>Ks</sub> d <sub>K</sub> | $\frac{1}{b h \sigma_s^2}$ dx<br>6 E            | dW<br>w*<br>$dW_s$                                    |
| 6              | Drehmoment $M_d = M_{dx}$                      | $M_{ds}$        | $\frac{1}{4}M_Sk_SD$                          | $\overline{bh \sigma_s^2}$<br>12 E              | $M_d$<br>м٠,<br>$M_{dS}$                              |
| $\overline{7}$ | Richtkraft $F_1 = F_v$                         | $F_s$           | $2M_s$                                        | bh <sup>2</sup><br>-σ <sub>s</sub><br>3t        | $F^*_{1} = F_1/F_s$                                   |

Tafel 1. Übersicht der Bezugswerte und bezogenen Größen des Richtens

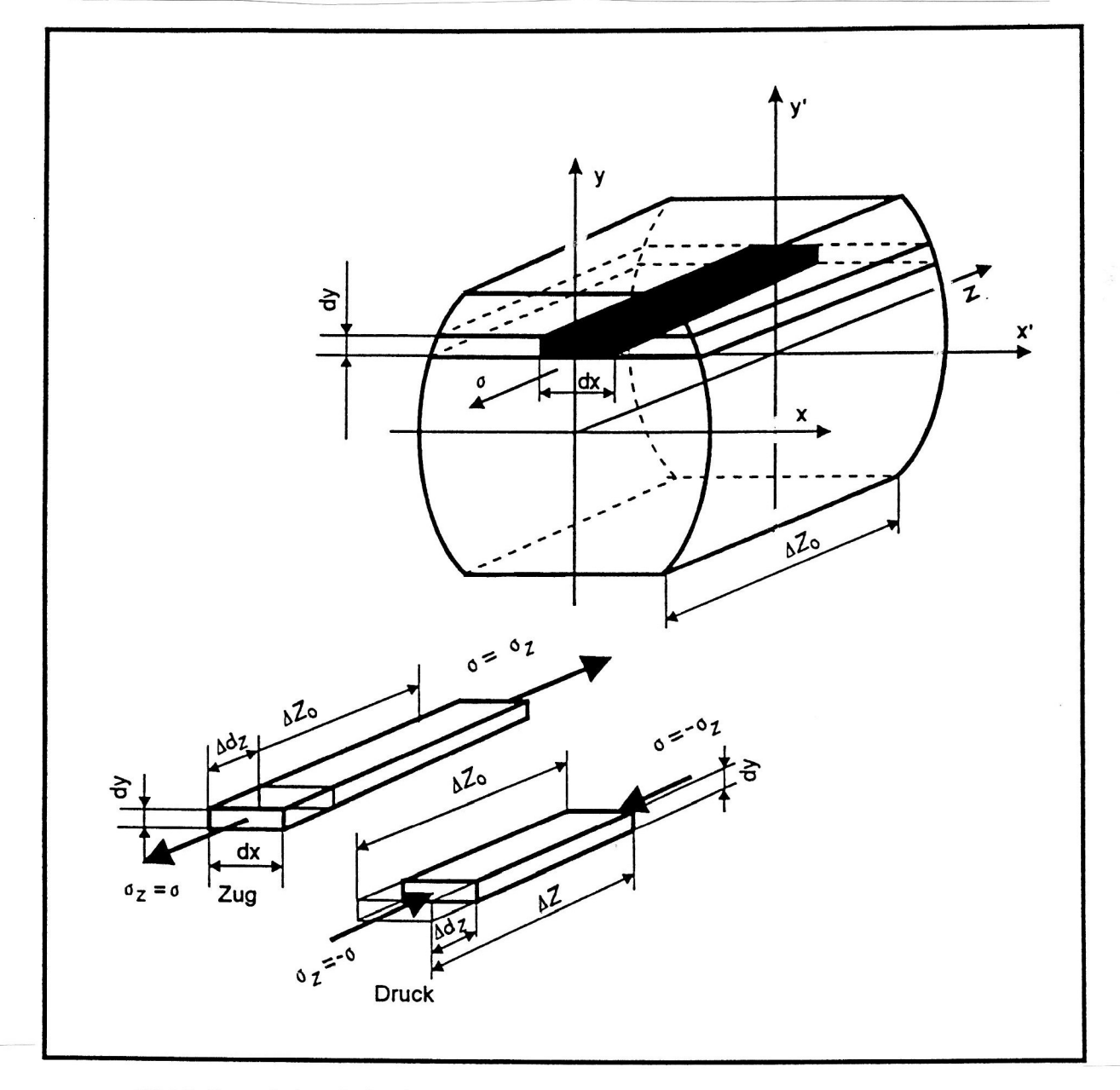

Bild 7. Querschnittsscheibe, herausgeschnitten aus einem Stab mit einem Volumenelement  $dV = dx \cdot dy \cdot \Delta Z_0$  (Stäbchen)

# 2.3 Vereinbarungen und Vereinfachungen

 $\mathbb{R}^2$  werden elastische Verformungsprozesse an prismatischen Stäben mit unterschiedlichen Querschnittsformen untersucht, die durch eine aufgeprägte Biegeverformung mit oder ohne Zugüberlagerung gekennzeichnet sind. Unter der Voraussetzung, daß die plastischen Verformungen den 8-fachen Wert der Dehnung an der Streckgrenze des betreffenden Werkstoffes nicht überschreiten, wird die Bieglmg mit oder ohne Streckung als eine lineare Biege/Zug-Verformung aufgefaßt und es wird deshalb von der Bemoullischen Hypothese der ebenen Querschnitte ausgegangen. Es werden nur die Längsdehnungen und -spannungen in z-Richung berechnet. Sekundäre Verformungen in  $x$ - und  $y$ -Richtung bleiben unberücksichtigt.

An den Stellen, wo die Querschnittsscheibe während ihres Durchlaufs durch die Maschine mit den Werkzeugroßen in Kontakt kommte und die Verformungskräfte wirken, kann mit analytischen Verfahren der Einfluß eines räumlichen Spannungszustandes auf örtliche Veränderungen der Fließgrenze im Programm berechnet und berücksichtigt werden. Dafür nutzbar sind Berechnungsmodelle z. B. für die Ausbildung von Schubspannungen unter einer Preßfläche nach Hertz. In gleicher Weise lassen sich auch Schubsparmungen infolge von Querkräften berücksichtigen (Guericke und Weiser, 1993).

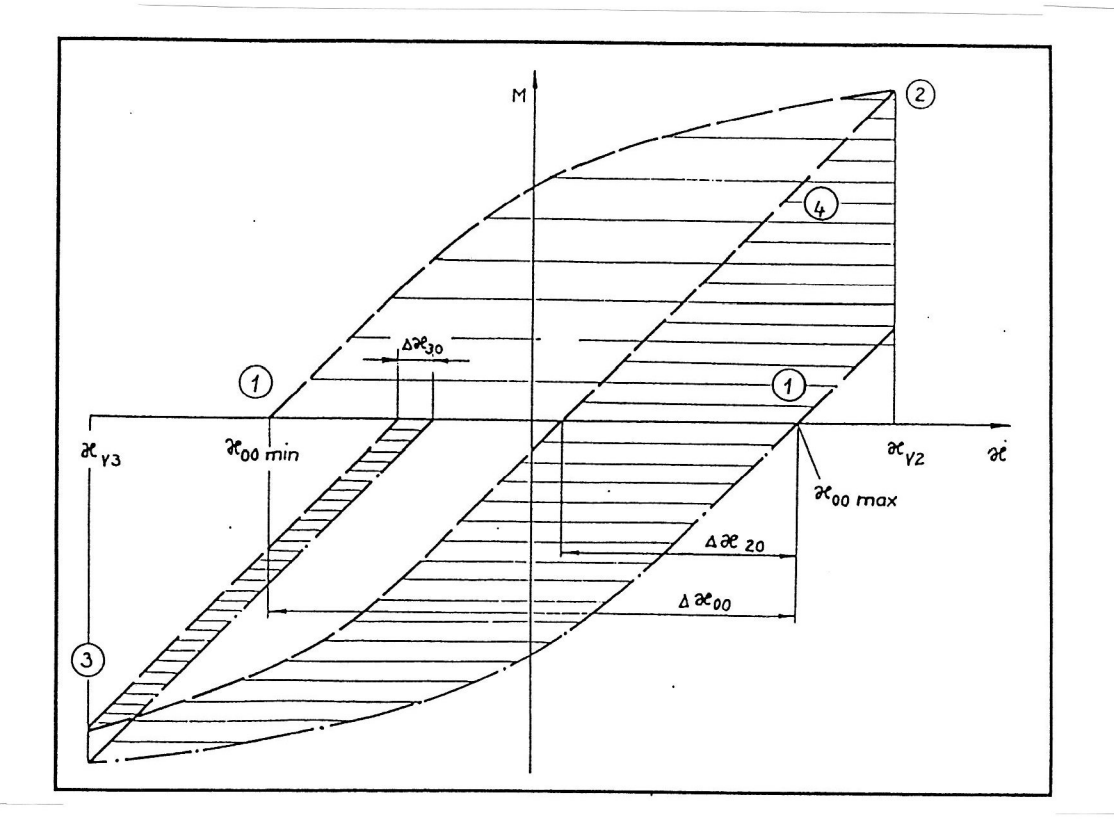

a) Glättung unterschiedlicher Krümmungen im Vorbiegebereich von Rolle 1 bis 3 durch Wechselbiegungen im plastischen Bereich

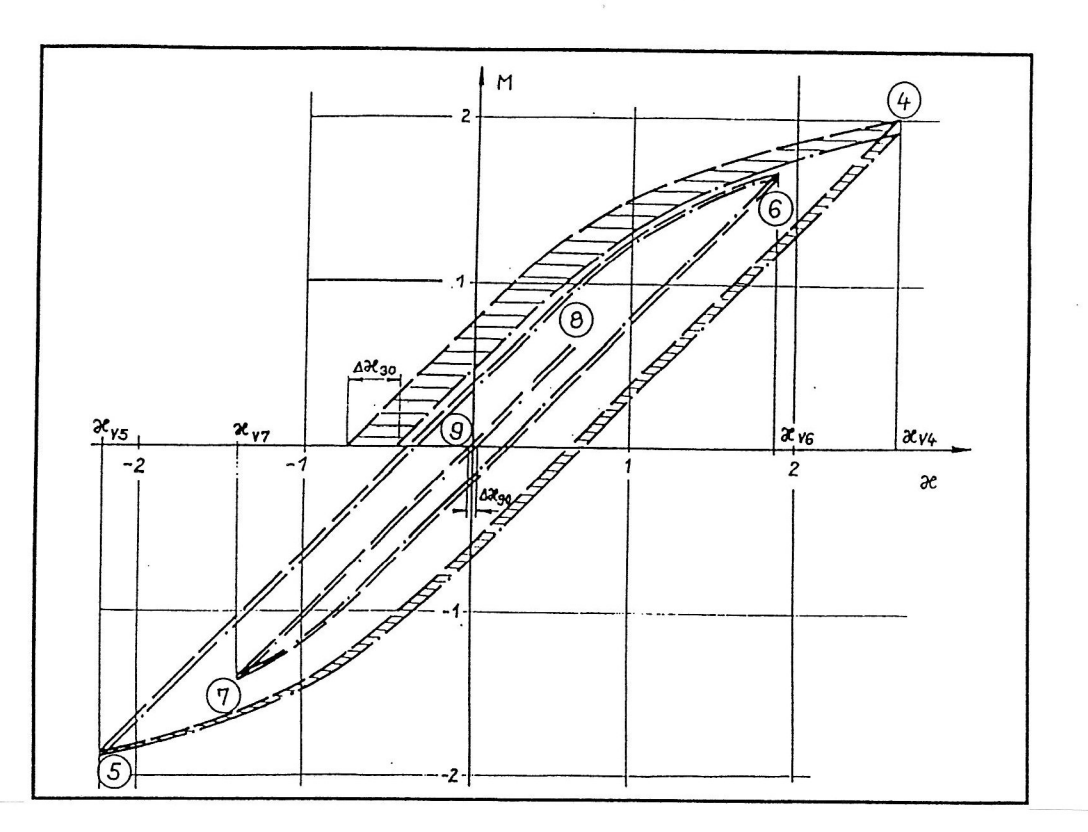

- b) Richten durch Wechselbiegungen mit abnehmender Amplitude
	- Bild 8. Wirkprinzip einer Richtmaschine mit 9 Richtrollen

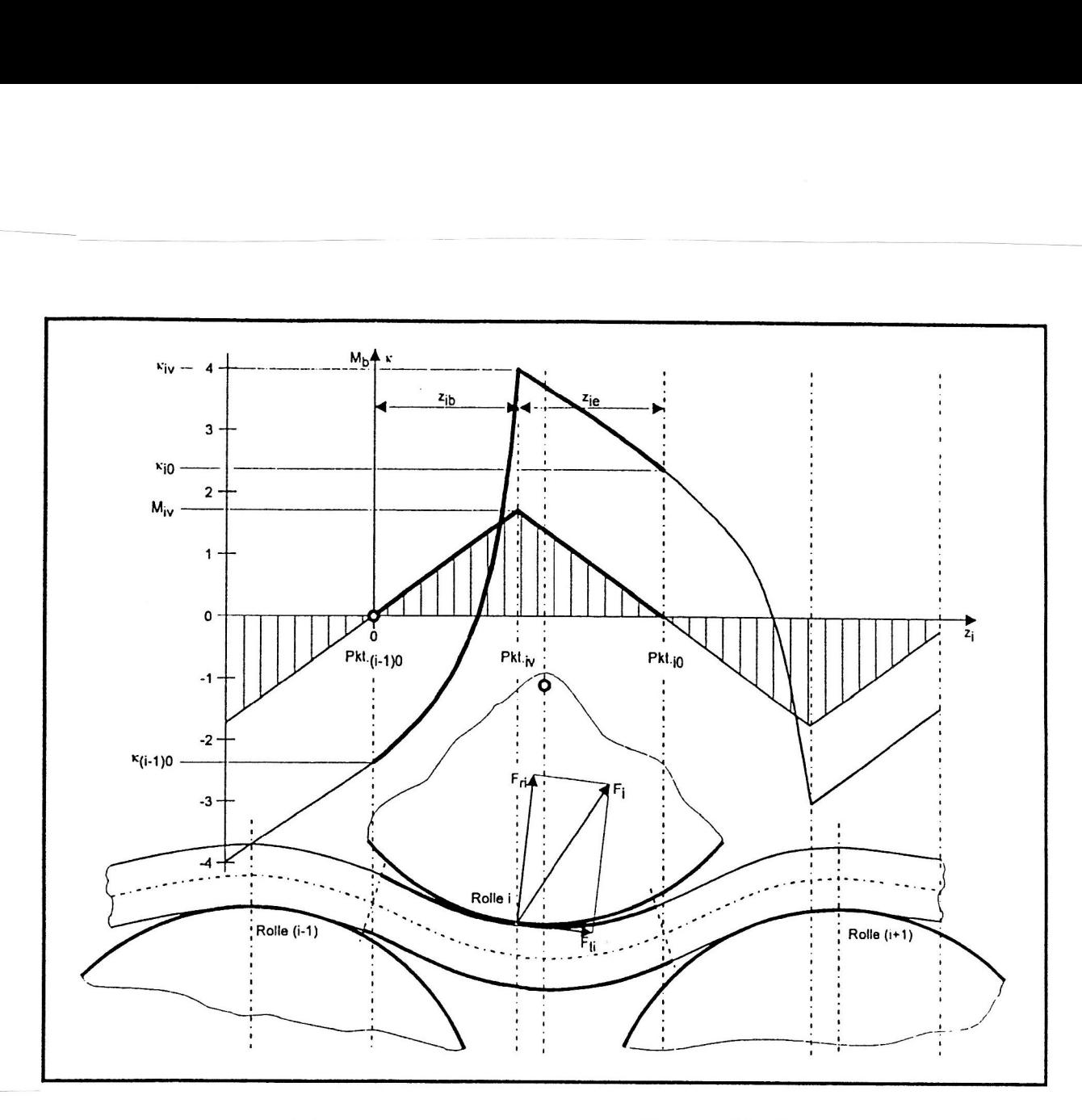

Bild 9. Einflußbereich einer Rolle i von  $\text{Pkt}_{(i-1)0}$  bis  $\text{Pkt}_{i0}$ 

Die internen Operationen des Simulationsprogramms erfolgen mit bezogenen oder normierten, bzw. dimensionslosen Größen. Für die Berechnungen der Verformungen, Spannungen und den sich daraus  $\epsilon$ gebenden Belanden Belastungsgrößen, Momenten und Verformungsarbeit werden die entsprechenden Werte an der Streckgrenze bzw. am Übergang vom elastischen in den plastischen Vcrformungszustand als  $\mathcal{L}$  is a vertext of  $\mathcal{L}$  and  $\mathcal{L}$  also streetgrenze gilt der Wert, den übliche werkstofftechnische Zugversuche liefern (s. Abschnitt 2.3).

 $\mathbb{F}$  and  $\mathbb{F}$  are  $\mathbb{F}$  and  $\mathbb{F}$  are  $\mathbb{F}$  are  $\mathbb{F}$  are  $\mathbb{F}$  and  $\mathbb{F}$  are  $\mathbb{F}$  and  $\mathbb{F}$  are  $\mathbb{F}$  are  $\mathbb{F}$  and  $\mathbb{F}$  are  $\mathbb{F}$  are  $\mathbb{F}$  and  $\mathbb{F}$  and  $\mathbb{F}$  are die verwendeten Norm- oder Bezugsgrößen im Text erklärt. Sie werden mit dem Index gekennzeichnet (vergleiche Gleichung 6). Als Beispiel wird der Richtprozeß für Stäbe (Schienen) mittels Rollenrichtmaschinen  $(3.7 - 1.2)$  gewählt. Der einlaufende Stab weist über der Länge unterschiedliche Krümmungen auf, die durch den Richtprozeß beseitigt werden sollen.

#### $\mathbf{3}$  $\mathcal{S}$  stories  $\mathcal{S}$  and  $\mathcal{S}$  expressionally expressionally properties verformed  $\mathcal{S}$

# 3.1 Spannungs-, Dehnungsfunktionen

 $\sigma$  is the processed, are that exactions produced verformungen in weenselnder Richtung, d. h. mit wechselnden Zug-Druck-Spannungen verbunden sind, setzt voraus, daß die Stoffgesetze des betreffenden Werkstoffs genügend genau bekannt sind. Sowohl die Verfestigungs- als auch die Entfestigungserscheinungen spielen dabei eine Rolle.

# Werkstoffverfestigu\_ng

In der Richtung einer jeweils aktiven und primären elastisch-plastischen Verformung entsteht eine Werkstoffverfestigung. Die durch die Werkstoffverfestigung eingetretende Erhöhung der Spannung kann gleichzeitig als die neue Fließgrenze  $\sigma_f$  aufgefaßt werden für den Fall, daß nach einer völligen oder teilweisen Entlastung die nachfolgende neue (sekundäre) Belastung in die gleiche Richtung wirkt wie die vorherige (primäre) Belastung.

## Werkstoffentfestigung

Hat aber die nachfolgende (sekundäre) Belastung eine entgegengesetzte Richtung zu einer vorhergcgangenen (primären) plastischen Verformung, bewirken rnikrostrukturelle Vorgänge (Guericke und Weiser, 1993; Tietz und Dietz, 1979), daß der Fließvorgang noch unterhalb des Nennwertes der Streckgrenze für den betreffenden Werkstoff beginnt. Das wird als Bauschinger-Effekt bezeichnet.

Es sind nur wenige experimentelle Untersuchungen bekannt, die den Bauschinger-Effekt quantitativ bewerten, so daß die bisherigen Lösungsansätze den Bauschinger-Effekt nur näherungsweise berücksichtigen. Drei nachfolgend aufgeführte Werkstoffmodelle kommen für eine Simulation in Frage:

Das Bild 10 zeigt zwei Modelle (Kopp und Hartig, 1984).

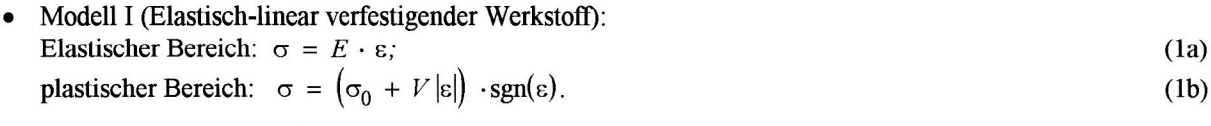

Modell II (nach Ludwik-Gleichung): Elastischer Bereich:  $\sigma = E \cdot \varepsilon$ ; (2a) plastischer Bereich:  $\sigma = a \left| \varepsilon \right|^n \cdot \text{sgn}(\varepsilon)$ . (2b) Der Faktor  $a$  und der Exponent  $n$  müssen aus experimentellen Werkstoffuntersuchungen gewonnen werden.

Das Modell kann nur grob den Bauschinger-Effekt berücksichtigen, wie ein Vergleich mit experimentell ermittelten Hysteresisschleifen (s. Bild lla) deutlich macht.

Bei dem Modell II sind vor allem bei der Erstverforrnung große Abweichungen zu verzeichnen.

Modell III:

Nach den experimentellen Untersuchungen von Tietz und Dietz (1977) wurde eine linearisierte Funktion aufgestellt und zur besseren Anpassung an experimentell ermittelte zyklische Spannungs-Dehnungslinien im elastisch-plastischen Zug-Druckbereich ein sogenannter Bauschingermodul  $B$  eingeführt (Guericke, 1992).

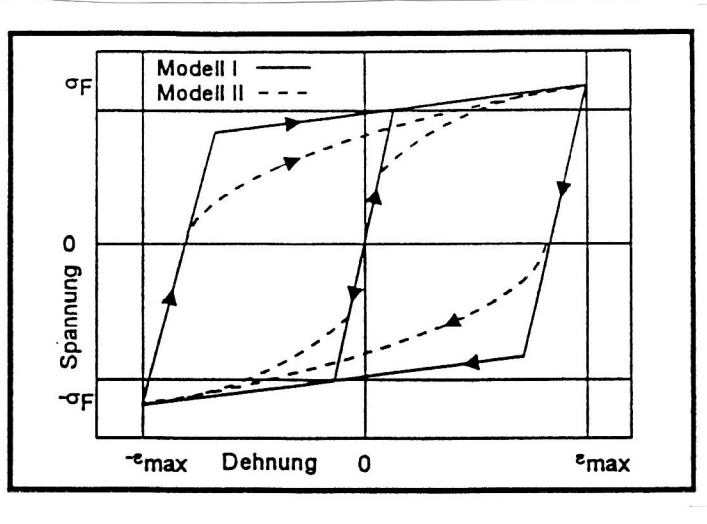

Bild 10. Darstellung der Werkstoffmodelle I und II im Spannungs- Dehnungsdiagramm

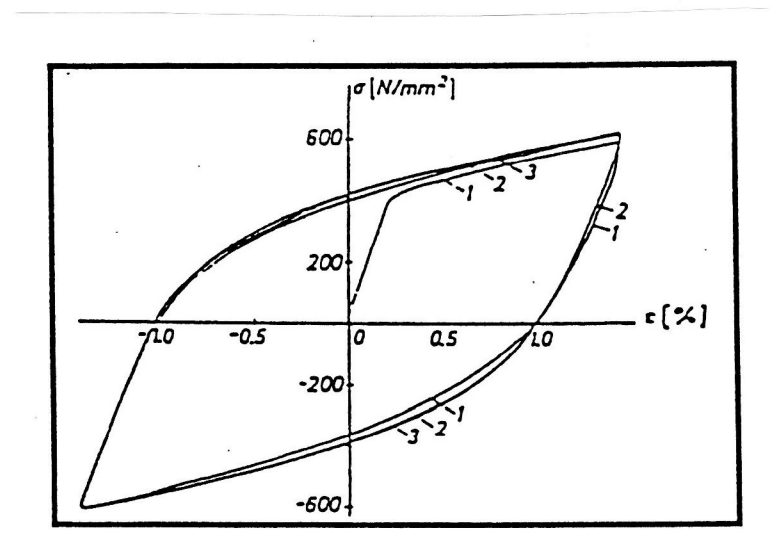

a) experimentell ermittelt an einem Balken bei Wechselbiegung

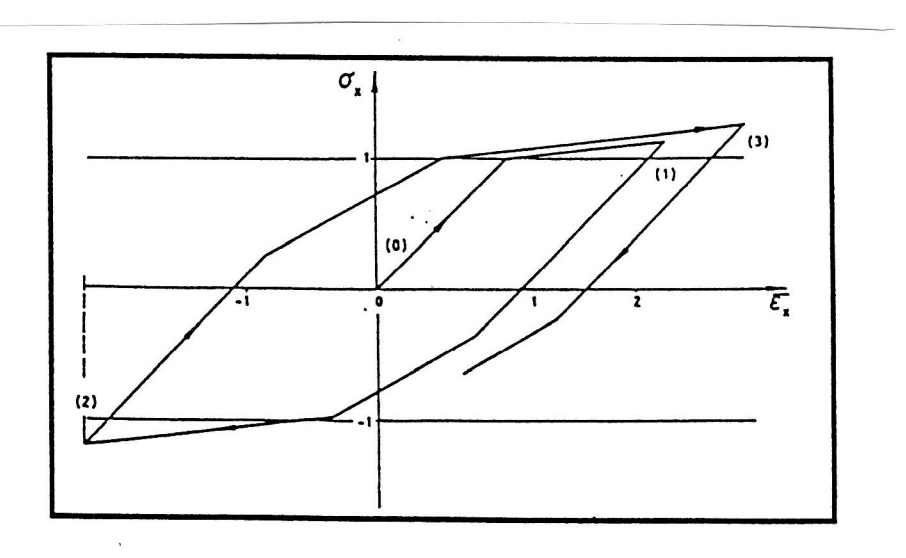

b) mit Bauschinger-Efiekt nach Werkstoffinodell IIIIGUE] Bild 11. Spannungs- Dehnungs- Hystereseschleifen

# Es gelten die Gleichungen

 $\tilde{\mathcal{A}}$ 

$$
\sigma = \varepsilon \cdot E \qquad \text{für } \varepsilon \leq \varepsilon_s; \tag{3a}
$$

$$
\sigma = \sigma_{\text{bau}} + \left(\varepsilon - \varepsilon_{\text{bau}}\right) \cdot V \qquad \text{für } \varepsilon > \varepsilon_{\text{bau}}; \tag{3b}
$$

$$
\sigma = \sigma_f + \left(\varepsilon - \sigma_f E\right) \cdot B \qquad \qquad \varepsilon_s < \varepsilon \leq \varepsilon_{bau}.\tag{3c}
$$

 $\frac{E}{\tau}$  sind  $\frac{E}{\tau}$   $\frac{E}{\tau}$  als sogenannte Bauschingerspannung und -defining (Guericke, 1993) definiert worden. Das Bild <sup>11</sup> zeigt eine mit dem neuen Werkstofimodell berechnete Hystereseschleife im Vergleich mit einer experimentell ermittelten (vgl. Bild 11a).

#### 3.2 Örtliche Verformungen und Spannungen in der Querschnittsscheibe

Die örtliche Spannung an einem beliebigen Flächenelement  $dA = dx \cdot dy$  ist abhängig von der relativen Dehnung  $\epsilon = (\Delta z - \Delta z_0)/\Delta z_0$  des zugehörigen Volumenelementes  $dV = dA \cdot \Delta z_0$ . Das Volumenelement  $dV$ , das einen prismatischen Körper mit der Grundfläche  $dA$  und der Höhe  $\Delta z_0$  darstellt, soll als Stäbchen bezeichnet werden. Die Dehnung ergibt sich aus dem Forrnzustand der Querschnittsscheibe, in dem dieses Volumenelement dV bzw. das Stäbchen eingebunden ist. Bei einem aktuell aufgeprägten Forrnzustand stehen die Schnittkräfte und -momente an der Quersclmittsscheibe, einschließlich möglicher äußerer Kräfte und Momente, mit den inneren Flächenkräften und Momenten der Querschnittsscheibe im Gleichgewicht.

Für die innere Querschnittsscheibe sind drei ausgezeichnete Forrnzustände eines Belastungsvorgangs zu unterscheiden (s. Bild 9):

- $[(i-1)0]$  Anfangszustand, wenn das äußere Biegemoment an der Querschnittscheibe Null ist,
- [iv] Belastungsmaximum, wenn die eingestellte Krümmung aufgeprägt ist und
- [i0] Endzustand nach erfolgter Rückfederung, wenn das äußere Biegemoment an der Querschnittsscheibe wieder zu Null geworden ist.

Es muß fiir den allgemeinen Fall davon ausgegangen werden, daß nach einer vorausgegangenen plastischen Verformung oder nach einem thermischen Vorgang an einem Stab in diesem, bzw. über den Querschnitt verteilt, Restspannungen vorliegen. Liegt z. B. an einer Stelle des Querschnitts eine negative Restspannung  $\sigma_{(i-1)0}$  (Druckspannung) bzw. eine negative Restdehnung  $\varepsilon_{(i-1)0}$  nach einem Belastungsvorgang  $(i-1)$  vor (s. Bild 12) und führt die nächstfolgende Belastung i zu einer erzwungenen Streckung des Stäbchens bis zu  $\varepsilon_{iv}$ , ergibt sich die effektive oder gesamte Dehnung an dem Stäbchen aus

$$
\varepsilon_g = \varepsilon_{iv} - \varepsilon_{(i-1)0} \tag{4}
$$

Das Stoffgesetz beschreibt den Verlauf der Spannung  $\sigma = f(\varepsilon_{\alpha})$  und mit  $\varepsilon_{\alpha} = \varepsilon_{\alpha}$  folgt die Spannung  $\sigma_{\alpha}$ . Bei der nachfolgenden Entlastung der Querschnittsscheibe federt auch das Knotenstäbchen mehr oder weniger zurück. In dem Beispiel nach Bild 12 wird es zwangsweise mit einer Rückfederungsdehnung  $\varepsilon_{ei}$  von einer positiven Spannung über den Nullzustand hinaus bis zu einer negativen Restspannung  $\sigma_{i0}$  geführt. Auch für die Rückfederung sind die Gleichungen im Abschnitt 3.1 maßgebend.

## 3.3 Formänderungsarbeit an einem Stabelement (Stäbchen)

Es wird die Formänderungsarbeit an einem Stäbchen für einen Belastungszyklus der Querschnittsscheibe ermittelt. Die Dehnungsarbeit an einem beliebigen Stäbchen  $(g, j)$  ist nach Bild 12 für den Belastungsvorgang von  $(i-1)0$  bis iv

$$
dW_{gi} = dx \cdot dy \cdot \Delta z_0 \cdot \int_{\varepsilon_z = 0}^{\varepsilon_{gi}} \sigma_z \cdot d\varepsilon
$$
 (5)

Die Rückfederungsarbeit am Stäbchen von iv nach i0 ist

$$
dW_{ei} = dx \cdot dy \cdot \Delta z_0 \cdot \int_{\epsilon_{\mathbf{w}}}^{\epsilon_{ig}} \sigma_z \cdot d\epsilon
$$
 (6)

Damit läßt sich schließlich die bezogene plastische Verformungsarbeit an einem Stäbchen berechnen,

$$
dW_{Kpi} = dW_{Kig} + dW_{Kei} \tag{7}
$$

Die plastische Verformungsarbeit ist an dem Stäbchen dann aufgewendet worden, wenn die Querschnittsscheibe, in die es eingebunden ist, das Ende eines Belastungszyklusses i erreicht hat.

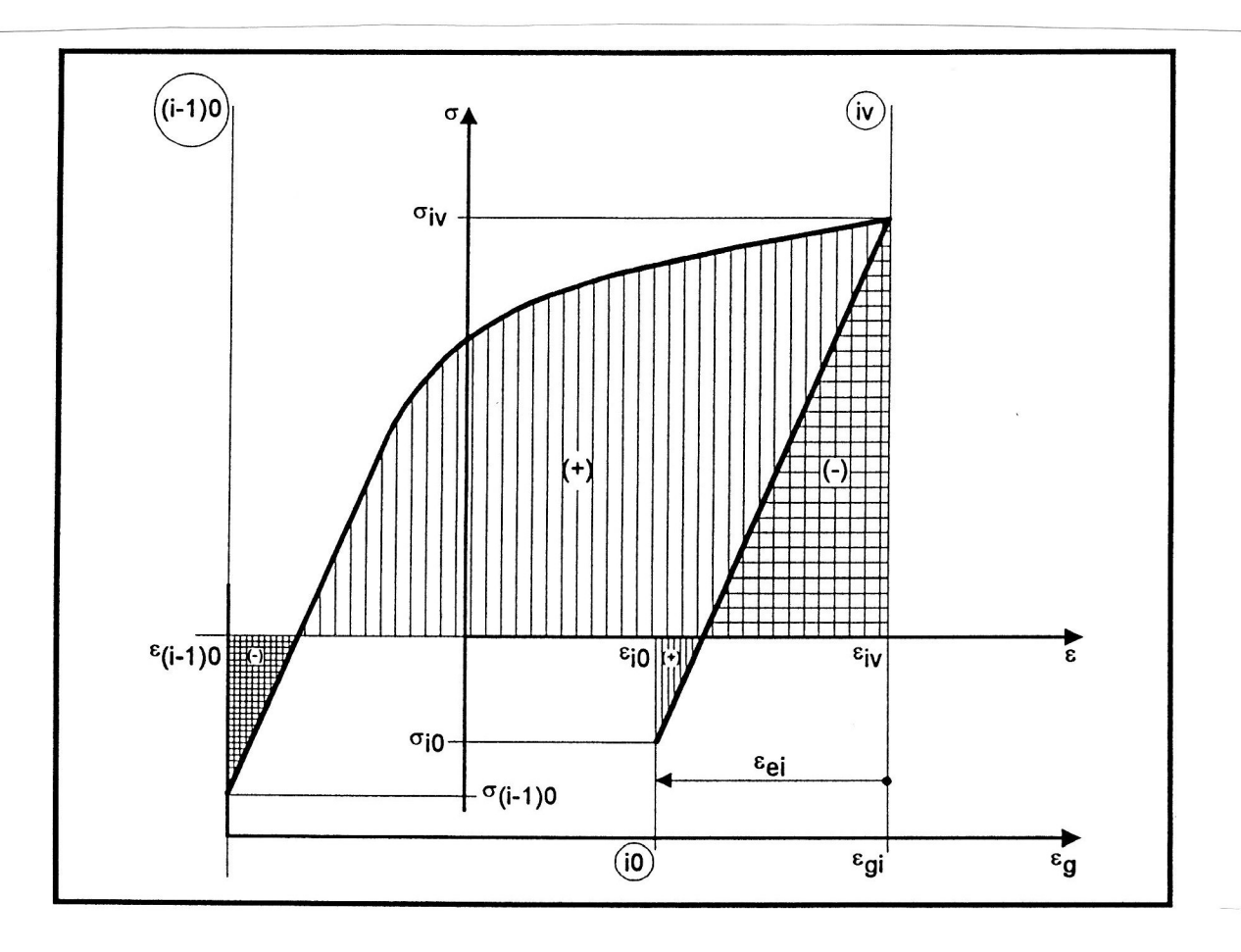

Bild 12. Spannungs—Dehnungsverlauf an einem ausgewählten Scheibenelement (Stäbchen)

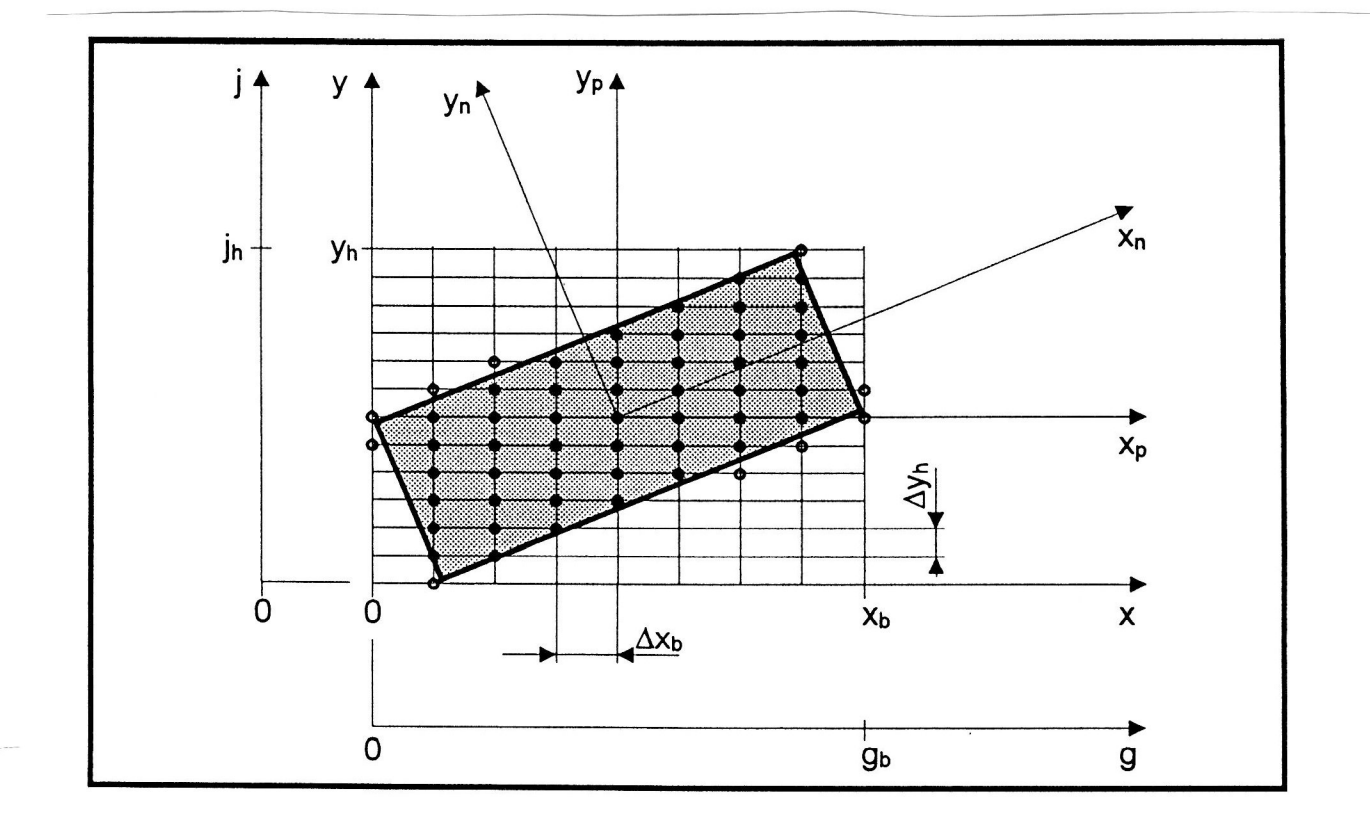

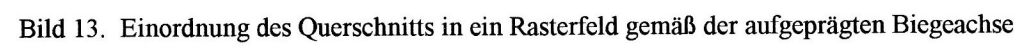

#### Daten zur Beschreibung der Querschnittsscheibe

# 4.1 Einordnung der Querschnittsfläche in ein Rasterfeld

Um den mechanischen Anfangszustand der Querschnittsscheibe vor dem Einlauf in die Maschine beschreiben und die Veränderungen infolge des Aufprägens der Verformungen durch die Werkzeuge bis hin zum Austritt aus der Maschine berechnen zu können, wird die Querschnittsfläche in den 1. Quadranten eines x-y-Koordinatensystems eingeordnet (s. Bild 13). Die Einordnung richtet sich nach der  $x_p$  – Wirkachse des prägenden Biegemoments, die mit der Richtung der x-Achse übereinstimmen muß. Die senkrechte Achse zur Wirkachse des prägenden Biegemoments ist die  $y_p$  – Koordinatenachse und parallel dazu liegt die y-Achse. Das Bild <sup>13</sup> zeigt die Einordnung eines Rechtecks am Beispiel des Bildes 5. Die Querschnittsfläche des Profils wird in ein gerastertes Rechteck mit den Eckpunkten  $(0,0)$ ,  $(x_h,0)$ ,  $(0,y_h)$  und  $(x_h,y_h)$  eingeschrieben. Die Rasterung erfolgt durch Schichten parallel zur x-Achse und mit den Spalten parallel zur y-Achse. Die die Schichten und die Spalten begrenzenden Rasterlinien bilden Schnittpunkte, und es entstehen orthogonale Raster-Flächenelemente. Für eine zügige numerische Bearbeitung wird ein gleichmäßiges Rasternetz vereinbart, so wie es das Bild 13 zeigt. Damit besteht das Rasterfeld aus gleich großen Raster-Flächenelementen, nachfolgend kurz als Flächenelemente bezeichnet. Werden  $g_h$  Spalten und  $j_h$  Zeilen vereinbart, dann besteht das Rasterfeld aus

$$
n_{gi} = g_b \cdot j_h \tag{8}
$$

Flächenelementen. Die Schichtdicke des Rasters und damit auch die Höhe des Flächenelementes ist

$$
\Delta y_h = y_h / j_h \tag{9}
$$

und die Spaltenbreite des Rasters und damit auch die Breite des Flächenelementes ist

$$
\Delta x_b = b_p / g_b \tag{10}
$$

Damit hat das Flächenelement die Größe

$$
\Delta A_{R0} = \Delta x_b \cdot \Delta y_h \tag{11}
$$

Es wird ein neues g-j Koordinatensystem mit ganzen positiven Zahlen (Integerwerte) eingeführt. Statt der x-Achse soll die g-Achse und statt der y-Achse die *j*-Achse gültig sein. Die Position eines beliebigen Schnittpunktes der Rasterlinien ist durch seine bezogenen Koordinaten g und j festgelegt. Die Eckpunkte des Rasterfeldes sind nunmehr (0,0),  $(g<sub>i</sub>,0)$ ,  $(0,j<sub>i</sub>)$  und  $(g<sub>i</sub>,j<sub>i</sub>)$ . Einem beliebigen Flächenelement [g, j] sind die Schnittpunkte der Rasterlinien bzw. der Rasterkreuze  $[(g-1), (j-1)], [g, (j-1)], [(g-1), j]$  und  $[g, j]$  zugeordnet (s. Bild 14). Liegt ein Rasterkreuz im Querschnittsbereich, kann das Rasterkreuz als Knoten gewertet werden.

# 4.2 Datei der Raster—Flächenelemente

Nach der vereinbarten gleichmäßigen Einteilung des Rasterfeldes sind alle Flächenelemente mit dem Wert  $\Delta A_{R0}$  nach Gleichung (11) gleich groß (s. Bild 13). Ein orthogonales Rasterelement, das innerhalb des Querschnitts liegt und damit auch von 4 existierenden Knoten an den 4 Ecken begrenzt ist, wird als vollflächig bezeichnet (s. Bild 17). Jedem Knoten ist eine Viertel-Elementfläche des vollen Rasterelementes zugeordnet. Die Flächenelemente, die an der Berandung des Querschnitts liegen bzw. durch die die Berandung verläuft, können auch weniger als 4 Knoten aufweisen, mindestens muß aber ein Knoten vorhanden sein (s. Bild 15). Ein völlig außerhalb des Profilquerschnitts liegendes Rasterelement, das keine Knoten hat, gilt als leer. Die bezogenen Flächengrößen  $\Delta A_R(g, j)$  der Flächenelemente, die im Bereich des Profilquerschnitts liegen, werden mit  $\Delta A_{R0}$  als Bezugsgröße nach der Querschnittsgeometrie wie folgt in % als Füllungsgrad ermittelt (s. Bild 15).

$$
\Delta A_R^*(g,j) = \frac{\Delta A_R(g,j)}{\Delta A_{R0}} 100 \text{ in } \% \tag{12}
$$

#### Daten zur Beschreibung der Querschnittsscheibe

# 4.1 Einordnung der Querschnittsfläche in ein Rasterfeld

Um den mechanischen Anfangszustand der Querschinittsscheibe vor dem Einlauf in die Maschine beschreiben und die Veränderungen infolge des Aufprägens der Verformungen durch die Werkzeuge bis hin zum Austritt  $\alpha$ us der Maschine bereichnen zu können, wird die Querschnittsfläche in den 1. Quadranten eines  $xy$ - $\kappa$ <sup>2</sup>  $\kappa$   $\kappa$ <sup>3</sup>  $\kappa$   $\kappa$   $\kappa$   $\kappa$   $\kappa$ <sup>3</sup>  $\kappa$   $\kappa$   $\kappa$   $\kappa$  nach der  $\kappa$ <sup>p</sup>—Wirkachse des prägenden Biegemoments, die mit der Richtung der x-Achse übereinstimmen muß. Die senkrechte Achse zur  $\frac{1}{2}$  and  $\frac{1}{2}$  and  $\frac{1}{2}$  and  $\frac{1}{2}$  are  $\frac{1}{2}$  and  $\frac{1}{2}$  and parallel dazu liegt die  $\frac{1}{2}$  and  $\frac{1}{2}$ Das Bild <sup>13</sup> zeigt die Einordnung eines Rechtecks am Beispiel des Bildes 5. Die Querschnittsfläche des Profils  $\omega$  in ein ein gerasterte Rechteck mit den Expunkten (0,0), (xb,0), (0,yh) und ( $x_{b}$ , yh) eingeschrieben. Die Rasterung erfolgt durch Schichten parallel zur x-Achse und mit den Spalten parallel zur y-Achse. Die die Schichten und die Spalten begrenzenden Rasterlinien bilden Schnittpunkte, und es entstehen orthogonale Raster-Flächenelemente. Für eine zügige numerische Bearbeitung wird ein gleichmäßiges Rastemetz vereinbart, so wie es das Bild <sup>13</sup> zeigt. Damit besteht das Rasterfeld aus gleich großen Raster- $F = F = F + F = F + F$ vereinbart, dann besteht das Rasterfeld aus

$$
n_{gi} = g_b \cdot j_h \tag{8}
$$

Flächenelementen. Die Schichtdicke des Rasters und damit auch die Höhe des Flächenelementes ist

$$
\Delta y_h = y_h / j_h \tag{9}
$$

und die Spaltenbreite des Rasters und damit auch die Breite des Flächenelementes ist

$$
\Delta x_b = b_p / g_b \tag{10}
$$

Damit hat das Flächenelement die Größe

$$
\Delta A_{R0} = \Delta x_b \cdot \Delta y_h \tag{11}
$$

Es wird ein neues g—j Koordinatensystem mit ganzen positiven Zahlen (Integerwerte)  $\epsilon$ - $\epsilon$  $\sim$  sollidie sollidie und statt der y-Achse die j-Achse gültig sein. Die Position eines beliebigen Schnittpunktes der Rasterlian ist durch seine bezogenen Koordinaten und festgelegt. Die Eckpunkte des  $R_{\text{max}} = \text{max}$  sind  $\binom{0,0,0}{0,0}$ ,  $\binom{0,0,0}{1,0,1}$  und  $\binom{0,0,1}{0,1}$ . Einem benedigen Flächenenenen g,  $\binom{0,0,0}{0,0}$  $d = 3$  such that the Rasterlinian binds and radiotynically  $[(g-1)/(f-1)]$ ,  $[(g+1)/(f-1)]$ ,  $[(g-1)/(f-1)]$  und  $[(g+1)]$  $z_{\text{eff}}$  (s. Bild 14). Liegt ein Rastermeitz im Querschnittsbereich, kann das RasterKreuz als Knoten gewertet werden.

#### 4.2 Datei der Raster-Flächenelemente

Nach der vereinbarten gleichmäßigen Einteilung des Rasterfeldes sind alle Flächenelemente mit dem Wert  $\alpha_{\text{A}}$ Querschnitts liegt und damit auch von existierenden Knoten an den Ecken begrenzt ist, wird als vollflächig bezeichnet (s. Bild 17). Jedem Knoten ist eine Viertel-Elementfläche des vollen Rasterelementes zugeordnet. Die Flächenelemente, die an der Berandung des Querschnitts liegen bzw. durch die können auch weniger als 4 Knoten aufweisen, mindestens muß aber ein Knoten vorhanden sein (s. Bild 15). Ein völlig außerhalb des Profilquerschnitts liegendes Rasterelement, das keine Knoten hat, gilt als leer. Die bezogenen Flächengrößen  $\Delta A_R(g, j)$  der Flächenelemente, die im Bereich des Profilquerschnitts liegen, werden mit  $\Delta A_{R0}$  als Bezugsgröße nach der Querschnittsgeometrie wie folgt in % als Füllungsgrad ermittelt (s. Bild 15).  $\overline{A}$ 

15).  
\n
$$
\Delta A_R^*(g,j) = \frac{\Delta A_R(g,j)}{\Delta A_{R0}} 100 \text{ in } \% \tag{12}
$$

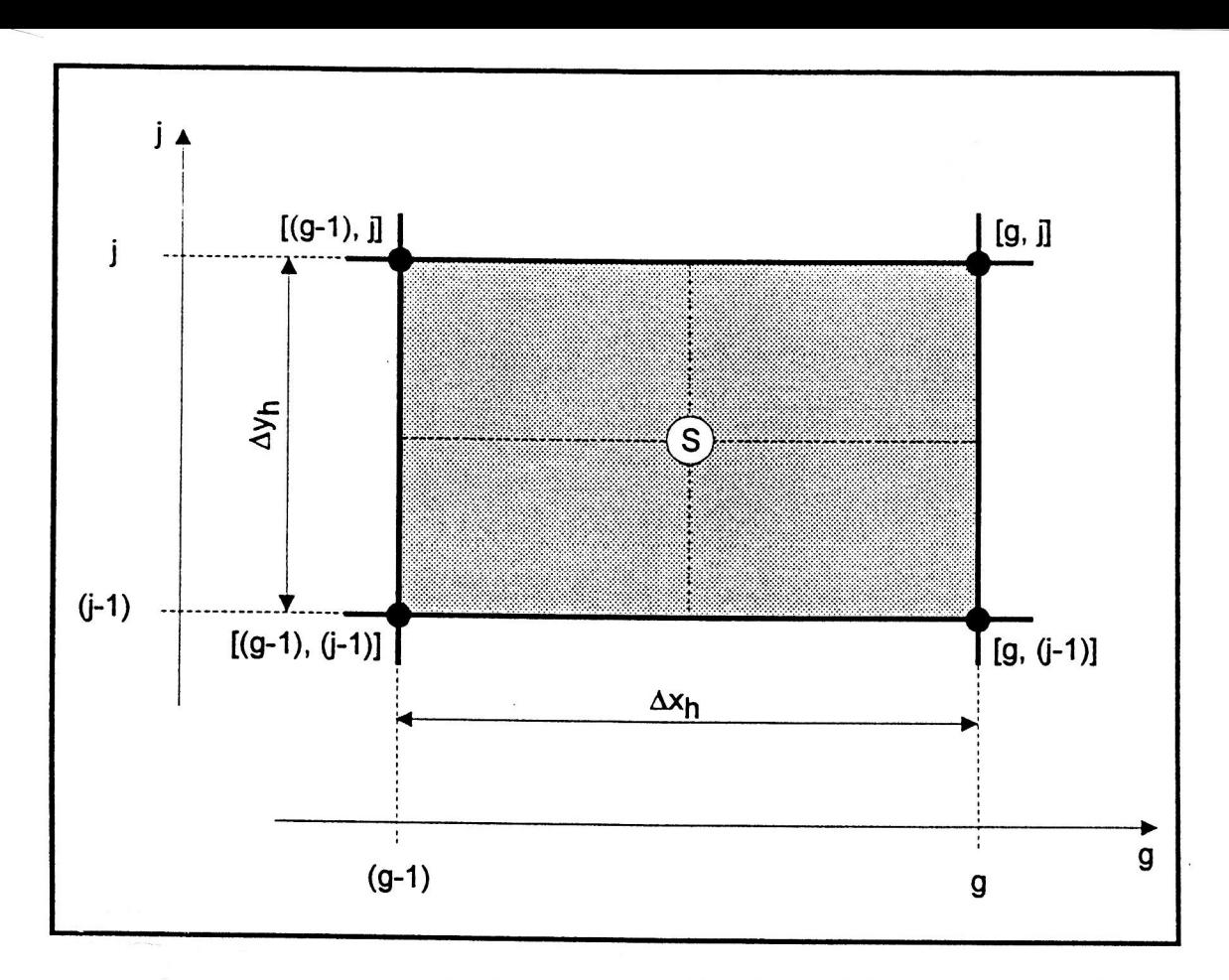

 $B = 2.6$  Rasterflächenenen [g,j] mit den Knoten [(g—1),(j—1)], [g,(j—1)], [(g—1), /] und [g, /]

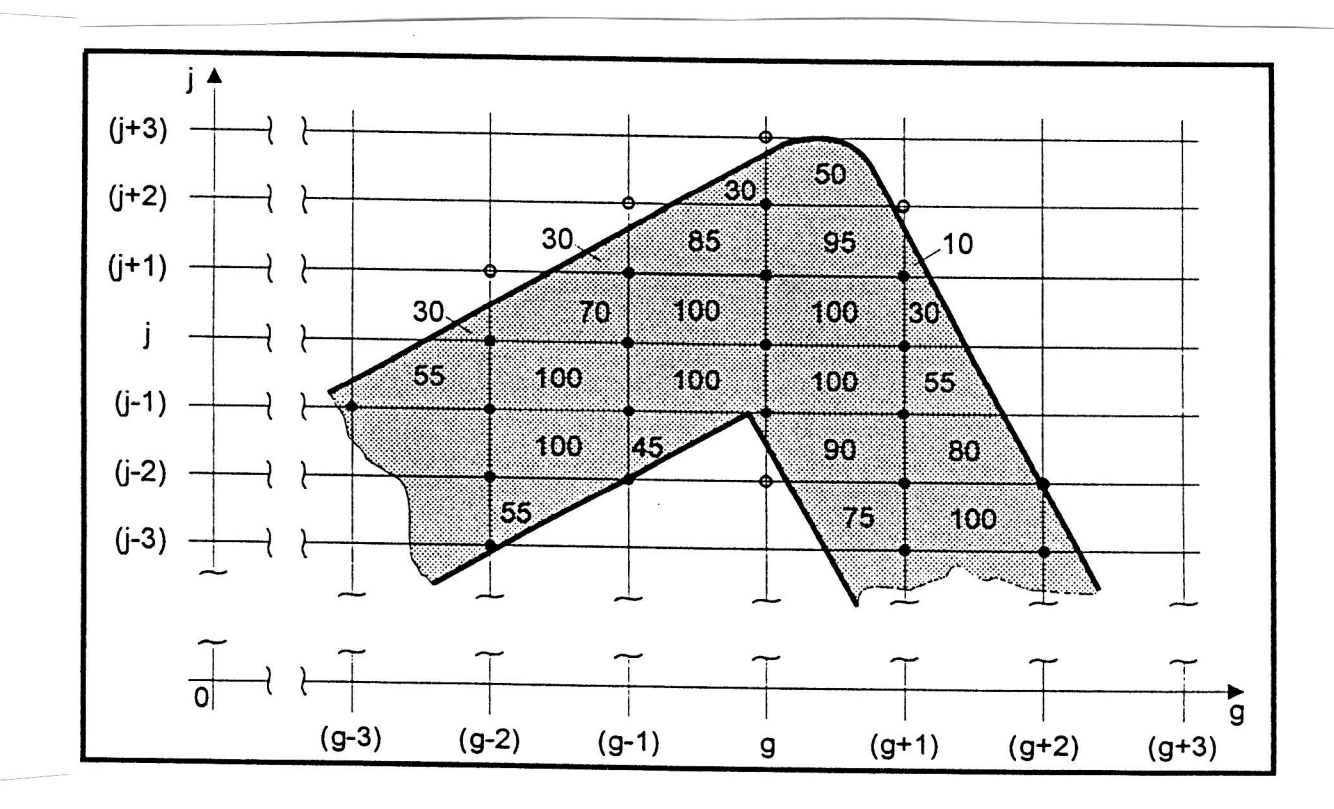

Bild 15. Beispiel zur Strukturierung eines Querschnitts, Knoten, wenn Rasterkreuz innerhalb der Querschnittsfläche liegt, Rasterkreuz, formal als Knoten dazu gerechnet

 $\sum_{i=0}^{n}$  das Flächenelement  $(S, f)$  ganz im Bereich der Querschnittsfläche des Frofils bzw. liegen alle  $\pm$  Knoten  $\sum_{i=1}^{\infty}$  der Berandung der Querschnittsfläche, hat es eine Größe  $\Delta(p)(g, f) = \Delta(p_0)$  und damit ist der  $\frac{1}{2}$   $\frac{1}{2}$   $s_{\text{max}}$  is the full teilweise and the fund Fundal grad  $0 \leq \Delta t / (g_{ij}) \leq 100 \%$ . Die Datei der Raster-Flächenelemente ist mit den Füllungsgraden der einzelnen Rasterflächen [g'j] anzulegen. Die Lage aller Flächenelemente ist durch die Nummern der Zeilen und Spalten festgelegt. In die Datei der Raster-Flächenelemente (Rasterflächendatei) sind die ermittelten Füllgrade in %-Werten einzutragen, zeilenweise  $\epsilon_{\rm g}$  and Figure Figures  $\epsilon_{\rm m}$  (s. Tare  $\epsilon_{\rm m}$ ).

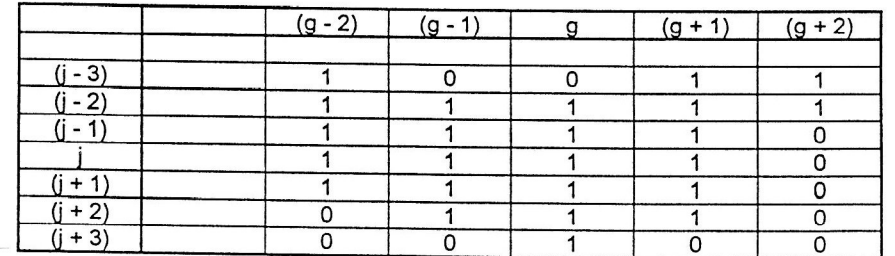

 $T_{\rm eff}$  2. Knotendatei zum Beispiel in Bild 15, 1 (existierender Knoten),  $\sigma$  (Kein Knoten vorhanden)

## 4.3 Knotendatei

 $\mathbb{R}^n$  finder muss fan jedes RasterKreuz, angefangen von  $[v,v]$  bis  $[g_b, f_b]$ , die Boolesche Aussage enthalten, ob es im Querschnittsbereich oder außerhalb liegt. Ein außerhalb des Profilquerschnitts liegendes Rasterkreuz darf unter der Bedingung, daß mehr als die Hälfte der zugeordneten Viertel—Elementfläche zur Querschnittsfläche rechnet bzw. gefüllt ist, formell als Knoten (auf der Berandungslinie liegend) betrachtet werden (s. Bild 15). Demgemäß sind formale Knotenverschiebungen auf den Zeilenlinien glj] zugelassen,  $\alpha$ ber nicht auf den Spaltenlinien  $g_{\parallel}$  $\beta_{\parallel}$ . Die Knotendatei ist zeilenweise wie das Rasterfeld geordnet anzulegen (s. Tafel 3).

Einem existierenden Knoten wird für die Berechnungen der Verformungen, Spannungen und der Forrnänderungsarbeiten im Knotenpunkt eine infinitesimale Knotenfläche

$$
dA_K = dx_h \cdot dy_h = dx \cdot dy
$$

(13)

zugestanden.

|      | <u>g - 1</u> |     | g,<br>$+$ .     | $+2)$<br>g,     |
|------|--------------|-----|-----------------|-----------------|
|      | 56           |     | 53              | 100             |
|      | 100          | 45  | 83              | $\overline{95}$ |
|      | 100          | 100 | 100             | 56              |
|      | 60           | 100 | 100             | $\overline{28}$ |
| + 2) |              | 73  | 95              | 5               |
| + 3' |              |     | $\overline{53}$ |                 |

Tafel 3. Rastcrflächendatei zum Beispiel in Bild 15

# 4.4 Berechnungsgrößen für die Querschnittsscheibe

Eine Querschnittsscheibe mit der Dicke A20, herausgeschnitten aus einem spannungsfreien, geraden und ebenen Stab/Streifen, wird als Nonn-Querschnittsscheibe vereinbart (s. Bild 7). Sie ist in das Raster- $\frac{K}{\sqrt{2}}$  is the subsequent  $\frac{K}{\sqrt{2}}$  in der g— j—Schnittfläche ist in der gegenüberliegenden g'— j'—Schnittfläche ein entsprechender Knoten zugeordnet. Die Verbindung der paarigen Knoten wird als Knotenstäbchen g,j] bezeichnet. Dem Knoten auf der vorderen Schnittfläche und dem gegenüberliegenden Knoten auf der hinteren Schnittfläche wird jeweils die infinitesimale Grundfläche  $\alpha_{\text{A}}$  dy nach Gleichung (12) zugestanden. Damit hat ein Knotenstäbchen in der Norm-Querschnittsscheibe, in der es sich im restspannungs- und restdehnungsfreien Zustand befindet, ein elementares Norrn—Volumen

$$
dV_{K0} = dA_K \cdot \Delta z_0 \tag{14}
$$

 $\sum_{i=1}^{\infty}$  raster-volument g,  $\sum_{i=1}^{\infty}$ , nachfolgend kurz Volumenelement genannt, ist ebenso wie das Knotenstäbchen ein prismatischer Körper. Zu ihm gehören die Raster-Flächenelemente in den Schnittflächen  $g_{\mu\nu} = g_{\mu\nu}$  gives groß sind. Die Größe des Volumeneinenes  $(g, j)$  berechnet sich aus dem  $\mathcal{L}_{\text{max}}$  Fig.  $\mathcal{L}_{\text{max}}$  and  $\mathcal{L}_{\text{max}}$  and  $\mathcal{L}_{\text{max}}$  and der Rastergundfläche A $\alpha$ <sub>R</sub><sub>0</sub> nach der Gleichung

nden Füllgrad der Rasterfläche 
$$
\Delta A_R^*(g, j)
$$
 und der Rastergundfläche  $\Delta A_{R0}$  nach der Gleichung  
\n
$$
\Delta V_R(g, j) = \frac{\Delta A_R^*(g, j) \cdot \Delta A_{R0}}{100} \Delta z_0
$$
\n(15)

Ein volles Volument  $[8,1]$  wird von den Knoten  $[(8-1)/(7-1)]$ ,  $[8,1]$ ,  $[1]$ ,  $[1]$ ,  $[1]$ ,  $[1]$ ,  $[1]$  und  $[2,1]$ auf der und den gegenüberliegenden  $\overline{4}$ vorderen Schnittflächen  $\begin{bmatrix} \sqrt{2} & -\sqrt{2} & -\sqrt{2} & -\sqrt{2} & -\sqrt{2} \\ 0 & \sqrt{2} & -\sqrt{2} & \sqrt{2} & -\sqrt{2} \end{bmatrix}$  auf der inneren Schnittfläche begrenzt. Für die eindeutige Beschreibung der Geometrie des in dem Rasterrechteck eingeordneten Profilquerschnitts sind zwei Dateien notwendig, die Knotendatei und die Rasterflächendatei. Die programminterne Berechnung  $- -$ Prozeßgrößen erfolgt in bezogenen bzw. in dimensionslosen Größen. Die als skalare oder als vektorielle Größen an dem einzelnen Tanoten wirkenden physikalischen Größen  $\cdots$   $\cdots$   $\cdots$   $\cdots$   $\cdots$   $\cdots$   $\cdots$   $\cdots$ Verformungsarbeiten u. a. werden zunächst auf die einzelnen Rasterflächen- oder Rastervolumenelemente g,  $\epsilon$  is the understanding uber and vorhandenen rasterelemente summiert. Wenn  $\cup_{\chi_n}$  als eine bezogene und damit dimensionslose skalare oder als vekton'elle Größe an einem Knoten oder Knotenstäbchen berechnet  $v_{\rm g}$ , so ist mit allem  $\sigma_{\rm K0}$  der  $\sigma_{\rm Ks}$  die natürliche Größe, d. h. dimensionsbehaftet wieder herstellbar nach der Beziehung

$$
G_{Kq} = G_{K0} \cdot G_{Kq}^* \tag{16}
$$

 $\sigma$ <sup>22222222223</sup>, 202222222323333569. Volumentelement  $\langle \delta, \rangle$  gehören 1  $\langle \gamma - n_{\sigma j} \rangle$   $\langle \gamma - \tau \rangle$  Knoten oder Knotenstäbeligh  $\frac{m}{g}$ " entertablen physikalisetten Größen G $\frac{K_i}{g}$  für  $t = 1$  bis  $n_{gi}$ , so kann nach folgendem Schema eine  $r_{\rm r}$  for the propositive Gross G<sub>R(g)</sub> für das Rastervolumeneienen mit dem Füllgrad  $\Delta t_{\rm D}(\chi, \eta)$ berechnet werden.

$$
G_R(g,j) = \frac{\Delta A_R^*(g,j) \cdot \Delta A_{R0}}{100 \cdot n_{gi}} \sum_{i=1}^{n_{gi}} G_{Ki}
$$
\n(17)

#### 5 Prozeßgrößen an einer Querschnittsscheibe

# 5.1 Ubersicht

Für die numerischen Berechnungen zur Simulation eines elastisch-plastischen Verformungsprozesses sind neben den beiden Dateien, die Knotendatei und die Rasterflächendatei, die die Geometrie des Querschnitts beschreiben, weitere Dateien notwendig. Diese Dateien enthalten zugeordnet für jeden Knoten  $[g, j]$  bzw. jedes

Knotenstäbchens  $[g, j]$  die notwendigen Werkstoffangaben, Spannungen, Verformungen und andere konstante und variable Berechnungsgrößen. Die Berechnungen der Verformungen und der Spannungen, die durch äußere Kräfte und Biegemomente auf die betrachtete Querschnittsscheibe wirken, erfolgen hierarchisch in 4 Ebenen:

- punktuell für jeden einzelnen existierenden Knoten,
- für jedes einzelne Rasterflächenelement,
- zeilenweise oder auch spaltenweise über den Querschnitt,
- 4. auf den gesamten Querschnitt bezogene Operationen.

# 5.2 Extrapolation der Knotenwerte auf die Querschnittsscheibe 5.2.1 Spannungen und Flächenkräfte

 $\frac{f(x,y)}{g(x,y)}$  des Querschnitts wird zeilenweise die mittlere Spannung bzw. die  $F = \frac{1}{2}$  for  $\frac{1}{2}$  between  $\frac{1}{2}$  and dem die Spannungen an den Knoten des betreffenden Flächenelements gemittelt und der Füllgrad berücksichtigt wird. Gemäß Gleichung (10) folgt in bezogenen Größen die Kraft am Flächenelement  $(g, i)$  als

$$
\Delta F^*(g,j) = \Delta A_R^*(g,j) \frac{1}{n_{gi}} \sum_{1}^{n_{gi}} \sigma_{Ki}^*(18)
$$

 $mg_i$  die Annahl der Antonen des betreffenden Flächenenentienen  $(8, j)$  ist. Für die Berechnungen der inneren Momente der Querschnittsscheibe werden die Flächenkräfte der Schichten und Spalten benötigt. bezogenen Größen folgt die Flächenkraft einer Schicht

$$
\Delta F^*(j) = \sum_{g=1}^{g=g_b} \Delta F^*(g, j) \tag{19}
$$

und die Flächenkraft einer Spalte

$$
\Delta F^*(g) = \sum_{j=1}^{j=j_h} \Delta F^*(g, j) \tag{20}
$$

Die resultierende innere Längskraft der Querschnittsscheibe ergibt sich aus Gleichung (19)

$$
F_z^* = \sum_{j=1}^{j=j_h} \Delta F^*(j) \tag{21a}
$$

oder aus Gleichung (20) als

$$
F_z^* = \sum_{g=1}^{g=g_s} \Delta F^*(g) \tag{21b}
$$

#### 5.2.2 Biegemomente

Die bezogenen Biegemomente um die g- bzw. x-Achse und um die j- bzw. y-Achse berechnen sich nach den **Gleichungen** 

$$
M_{xi}^{*} = \sum_{j=1\text{yu}}^{J_h} \Delta F^{*}(j) \left[ e_{\text{yu}}^{*} - (0.5 - j) \right]
$$
 (22a)

und

$$
M_{yi}^* = \sum_{j=1}^{j_h} \Delta F^*(g) \left[ e_{xu}^* - (0.5 - g) \right]
$$
 (22b)

Die Werte  $e_{\dots}^*$  und  $e_{\dots}^*$  ergeben sich durch Iteration.

# 5.2.3 Verformungsarbeit

Gemäß Gleichung (10) bzw. analog zu Gleichung (18) berechnet sich die bezogene Verformungsarbeit an einem Flächenelement

$$
\Delta W_{pi}^{*}(g,j) = \Delta A_{R}^{*}(g,j) \sum_{1}^{n_{gi}} dW_{Kpi}^{*}
$$
 (23)

mit  $n_{gi}$  der Anzahl der Knoten des betreffenden Flächenelements  $[g, j]$ . Die bezogene plastische Verformungsarbeit für den gesamten Querschnitt

$$
W_{pi} = \sum_{j=1}^{j_h} \sum_{g=1}^{g_b} \Delta W_{pi}^*(g, j)
$$
 (24)

ist erforderlich, um das Drehmoment für die Rolle i berechnen zu können [8].

#### Berechnungsablauf im Modul 6

### 6.1 Übersicht

Der Modul (s. Bild 2) berechnet für einen vollständigen Durchlauf der beobachteten Querschnittsscheibe durch die Maschine die Verformungen und die sich daraus ergebenden Spannungen, Kräfte und Momente sowohl in der Scheibe als auch die Reaktionskräfte und die erforderlichen Antriebsdrehmomente an den Rollen. Der Durchlauf beginnt bei Pkt<sub>10</sub> und endet bei Pkt<sub>n0</sub> (s. Bild 1). Die Bearbeitung verläuft nacheinander für alle Einflußbereiche der Rollen von  $i = 1$  bis n (s. Bild 5). Die Krümmungen  $\kappa_{iv} = f(i)$ , die sich aus den Anstellungen der Rollen ergeben, stellt der Modul 1 bereit. Nachfolgend ist der Berechnungsablauf im Modul 2 für den Einflußbereich einer beliebigen Rolle i kurzgefaßt erläutert.

#### 6.2 Berechnungen im Einflußbereich einer Rolle  $i$ 6.2.1 Anfangswerte

Im Pkt<sub>(i-1)0</sub> werden die für die Berechnungen der folgenden Prozeßstufe i notwendigen Endwerte der vorangegangenen Prozeßstufe  $(i-1)$  als Anfangswerte in den Arbeitsspeicher übernommen. Das betrifft die Werte

- Querschnittsscheibe:  $\bullet$ 
	- Restkrümmung der Querschnittsscheibe  $\kappa_{(i-1)0}$
	- Restdehnung der Querschnittsscheibe an der fijr rein elastische Verformung definierten neutralen Faser und
	- resultierende Längskraft  $N_i$  und Querkraft  $Q_i$ .

Und das betrifft auch die Werte für jeden einzelnen

- Knoten:
	- Dehnung  $\varepsilon_{(i-1)0}(g,j)$  und Spannung  $\sigma_{(i-1)0}(g,j)$  und
	- Parameter für die Neuberechnung der Zug- und Druckfließkurven.

### 6.2.2 Belastungsvorgang

 $\sigma$  and  $\sigma$  are  $\sigma$  and as  $\sigma$  and  $\sigma$  are  $\sigma$  and  $\sigma$  are  $\sigma$   $\sigma$   $\sigma$   $\sigma$   $\sigma$   $\sigma$   $\sigma$ AK bis auf kw erhöht. Nach jedem Schritt berechnet der Modul das Biegemoment an der Querschnittsscheibe. Das Biegemoment ist ein integraler Wert, der ausgehend von den berechneten  $\mathcal{S}_1$  and  $\mathcal{S}_2$  and denoten mittels numerischer Verfahren entsteht. Hat die Querschnittsscheibe  $B_{\text{eff}}$  mit  $B_{\text{eff}}$  mit der Rolle in danit die eingestellte Krümmung K<sub>w</sub> erreicht, beeinflußt die Reaktionskraft der Rolle über die Hertzsche Pressung den elastisch-plastischen Verformungs- und  $\mathcal{S}_1$  in der Scheiber. Der Berechnungsablauf erfolgt so, das in einem Berechnungsvorlauf Zimächst nur die Kräfte an den Rollen ermittelt und erst in weiteren Berechnungsläufen die Erscheinungen der Hertzschen Pressung mit einbezogen werden. Im Endergebnis stellt der Modul die Biegemomentkurve  $M_i = f(\kappa_{ig})$  für den Modul 1 (s. Bild 1) bereit.

### 6.2.3 Entlastungsvorgang und Endwerte

Den Spannungs- und Verforrnungszustand der Querschnittsscheibe in dem Punkt Pkt'-O an dem das prägende Biegemoment Null ist, findet der Modul iterativ. Das abschließende Ergebnis der Berechnungen fur den Einflußbereich der Rolle  $i$  sind die Werte für die

- Querschnittsscheibe:
	- Restkrümmung der Querschnittsscheibe  $\kappa_{i0}$ ,
	- Restdehnung der Querschnittsscheibe an der für rein elastische Verformung definierten neutralen Faser und die
	- resultierende Längskraft  $N_{i+1}$  und Querkraft  $Q_{i+1}$ .

Und das sind die Werte für jeden einzelnen

- Knoten:
	- Dehnung  $\varepsilon_{i0}(g,j)$  und Spannung  $\sigma_{i0}(g,j)$  und die
	- Parameter für die Neuberechnung der Zug- und Druckfließkurven.

# 6.3 Gesamtergebnis der Berechnung

 $N_{\text{max}}$  dem vollständigen Durchlauf der Querschnittsscheibe durch die Maschine von  $p = 1$  Dis  $p = n$  gibt der  $\mathcal{L}_{\text{max}}$  für alle biegenhollen die Biegemomentaurven  $M_j - f(x_{j0})$  und die Belastungsgrößen der

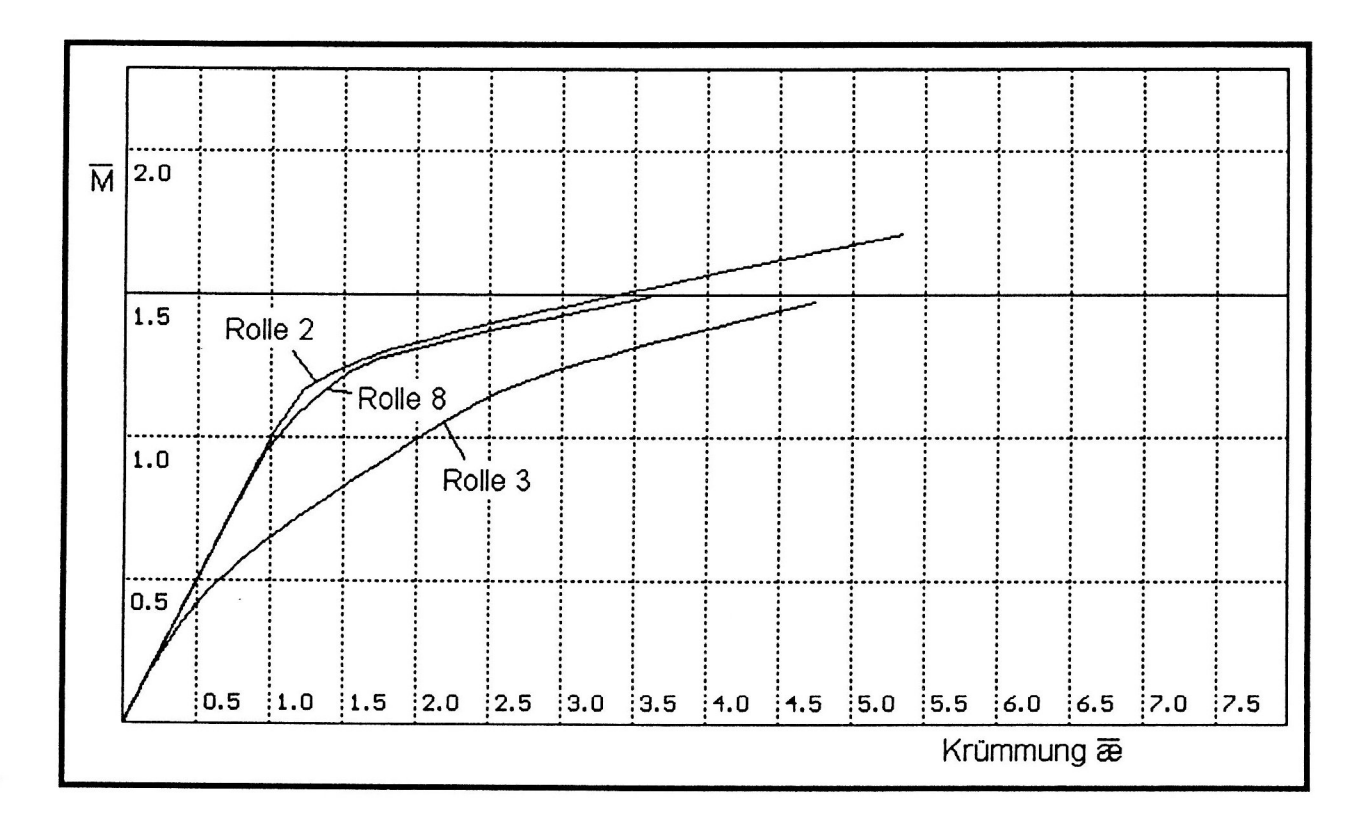

Bild 16. Biegemoment-Krümmungskurven aus der Simulation eines Richtvorgangs auf einer Maschine gemäß Bild 1

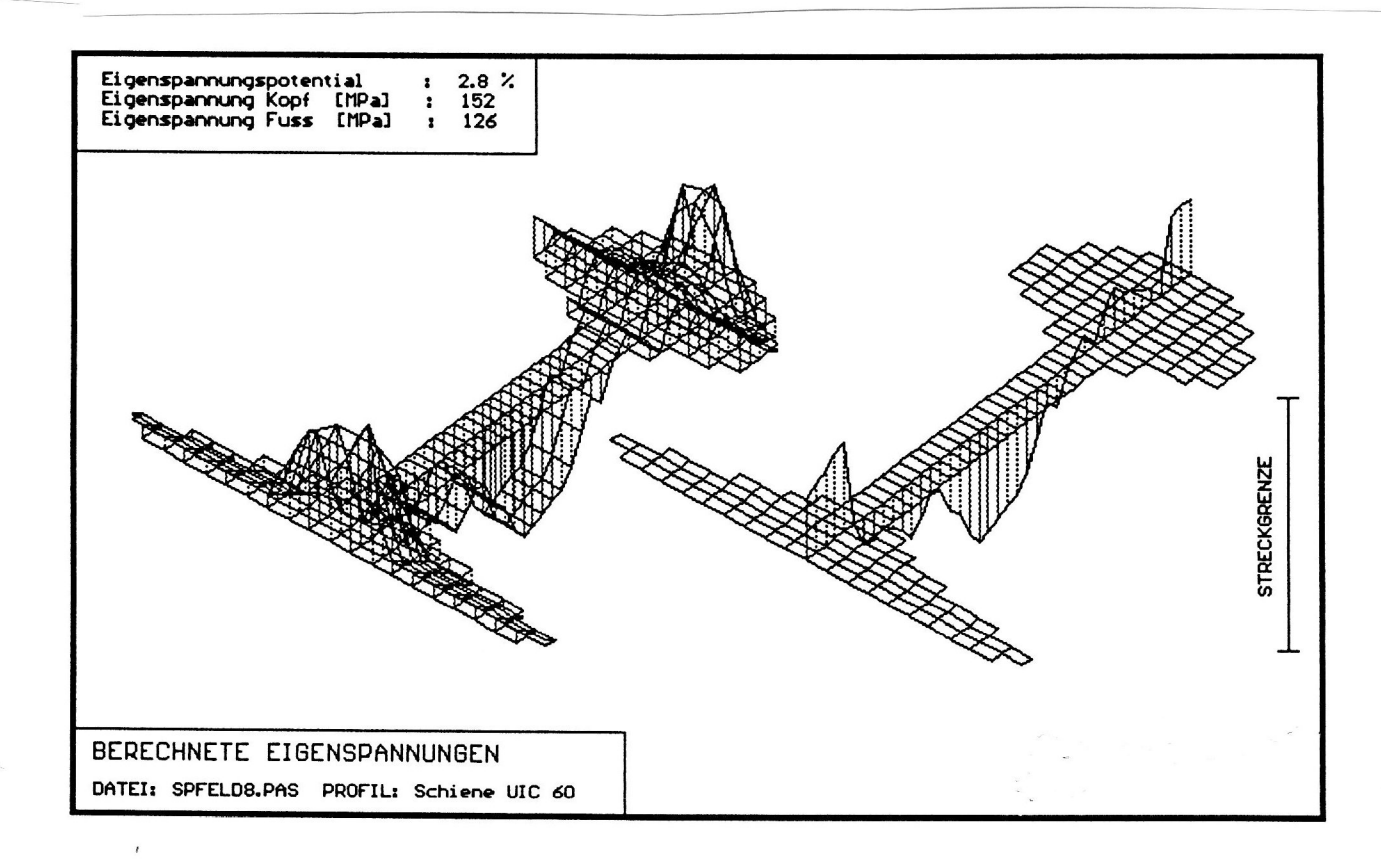

Bild 17. Eigenspannungen in einer Eisenbahnschiene im Ergebnis eines simulierten Richtvorgangs gemäß Bild 1

Maschine aus. Die Biegemomentkurven (s. Bild 16) sind die Grundlage zur Berechnung des Materialverlaufs in Form einer Biegelinie durch die Maschine im Modul 1. Für die Bewertung der Qualität des Prozesses ist der Eigenspannungszustand des Stabes nach dem Auslauf aus der Maschine geeignet (s. Bild 17).

# Zusammenfassung

Das auszugsweise vorgestellte Simulationsmodell (s. Bild 2) liegt derzeit als Arbeitsfassung im Institut für Maschinen- und Antriebstechnik (IMAT) der Otto-von-Guericke-Universität in Turbo Pascal vor. Es ist vorgesehen, das Modell nach einer Überarbeitung und Ausstattung mit einer nutzerfreundlichen Oberfläche für technologische Prozeßanalysen und auch fi'ir die konstruktive Gestaltung und Auslegung der betreffenden Maschinen und maschinellen Anlagen zugänglich zu machen. Am IMAT wird das Modell bereits in verschiedenen Forschungsthemen erfolgreich genutzt. Bemerkenswert sind die Ergebnisse bei der Erforschung der Ursachen fiir hohe Eigenspannungen in Eisenbahnschienen. Ein Schwerpunkt in weiteren Forschungsaufgaben mit diesem Modell ist, daraus ein echtzeitfahiges Simulationsmodell fi'ir eine optimierte  $P_{\text{max}} = P_{\text{max}}$  is a richtmaschinen abzuleiten und für eine praktische Umsetzung die maschinentechnischen sowie elektrisch/elektronischen Voraussetzungen vorzubereiten.

# Förderung

Der Autor dankt der Deutschen Forschungsgemeinschaft für finanzielle Unterstützung im Rahmen des Schwerpunktprogrammes "Systemintegration elektrischer Antriebe", Aufgabengebiet Umformmaschinentechnik.

# Literaur- und Quellenverzeichnis

- 1. Guericke, W.: Voraussetzungen und Möglichkeiten zur Erhöhung der Qualität des Richtprozesses mittels  $R_{\text{R}}$   $\sim$   $R_{\text{R}}$   $\sim$   $R_{\text{R}}$   $\sim$   $R_{\text{R}}$   $\sim$   $R_{\text{R}}$   $\sim$   $R_{\text{R}}$   $\sim$   $R_{\text{R}}$   $\sim$   $R_{\text{R}}$   $\sim$   $R_{\text{R}}$   $\sim$   $R_{\text{R}}$   $\sim$   $R_{\text{R}}$   $\sim$   $R_{\text{R}}$   $\sim$   $R_{\text{R}}$   $\sim$   $R_{\text{R}}$   $\sim$   $R_{\text{R}}$
- 2. Guericke, W.: Simulation als Voraussetzung zur Minimierung der Eigenspannungen beim Richten von Profilen und Schienen. Wiss. Zeitschrift der Univ. Magdeburg 36, (1992), 4, 29-34.
- 3. Guericke, W.: Unveröffentlichte Unterlagen zur Programmentwicklung. Institut für Maschinen- und Antriebstechnik, Otto-von-Guericke-Universität Magdeburg, 1993.
- $\mathcal{L}_{\text{max}}$ ,  $\mathcal{L}_{\text{max}}$ ,  $\mathcal{L}_{\text{max}}$  der Einfluß der Hertzschein Pressung auf die Ausbildung der Eigensparmungen beim Richten von Schienen. Unveröffentlichter Forschungsbericht des Instituts fiir Maschinen- und Antriebstechnik, Otto-von-Guericke-Universität Magdeburg, 1993.
- $5.5<sub>F1</sub>$ ;  $-3.5<sub>G1</sub>$ ,  $\ldots$  Mehreaches Biegen von Stamband mit Längszug. Arch. Eisenhüttenwesens 55, (1984), 12, 601-608.
- $\ldots$  Freeze, H.:  $\ldots$  Eigenspannungen in Eisenbahnschienen. Organ Fortschr. Eisenbahnwesen 91, (1986), 321- 329.
- $7.77.$  The  $7.77.77.$  The successive such Bauschinger effect. Neue Hütte 22,  $(1777)$ , 12, 601-664.
- $8.88324 \pm 0.0001$ , M.-D.; Mikrostrukturelle Ursachen des Bauschingereffektes. Neue Hütte 24, (1977), 11, 423-426.
- $9.982$  M,  $9.9282$  M,  $9.9828$  M,  $1.1$ , recennerische Simulation eines Rollenrichtvorganges.  $\sigma$  or  $\sigma$  structure states between  $\sigma$  States States in States field fiir die  $\sigma$  and  $\sigma$  and  $\sigma$  and  $\sigma$  and  $\sigma$  and  $\sigma$  and  $\sigma$  and  $\sigma$  and  $\sigma$  and  $\sigma$  and  $\sigma$  and  $\sigma$  and  $\sigma$  and  $\sigma$  and  $\sigma$  and  $\sigma$ Düsseldorf, Januar 1991.

Anschrift: Professor Dr.-Ing. habil. Wilhelm Guericke, Institut für Maschinen— und Antriebstechnik, Otto-von-Guericke-Universität, Postfach 4120, 39016 Magdeburg